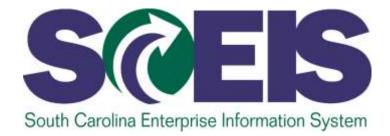

# SUBMITTING AND MANAGING BIDS AND OVERVIEW OF CONTRACT MANAGEMENT PR235

STATE INFORMATION TECHNOLOGY

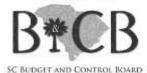

End User Training Columbia, SC Fall 2013 Version 2 – October 16, 2013

# Welcome and Introductions

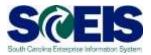

#### Welcome to SCEIS Bidding Processes

- Introductions
- Ø Sign-in sheet
- Restrooms
- Breaks
   Breaks
   Breaks
   Breaks
   Breaks
   Breaks
   Breaks
   Breaks
   Breaks
   Breaks
   Breaks
   Breaks
   Breaks
   Breaks
   Breaks
   Breaks
   Breaks
   Breaks
   Breaks
   Breaks
   Breaks
   Breaks
   Breaks
   Breaks
   Breaks
   Breaks
   Breaks
   Breaks
   Breaks
   Breaks
   Breaks
   Breaks
   Breaks
   Breaks
   Breaks
   Breaks
   Breaks
   Breaks
   Breaks
   Breaks
   Breaks
   Breaks
   Breaks
   Breaks
   Breaks
   Breaks
   Breaks
   Breaks
   Breaks
   Breaks
   Breaks
   Breaks
   Breaks
   Breaks
   Breaks
   Breaks
   Breaks
   Breaks
   Breaks
   Breaks
   Breaks
   Breaks
   Breaks
   Breaks
   Breaks
   Breaks
   Breaks
   Breaks
   Breaks
   Breaks
   Breaks
   Breaks
   Breaks
   Breaks
   Breaks
   Breaks
   Breaks
   Breaks
   Breaks
   Breaks
   Breaks
   Breaks
   Breaks
   Breaks
   Breaks
   Breaks
   Breaks
   Breaks
   Breaks
   Breaks
   Breaks
   Breaks
   Breaks
   Breaks
   Breaks
   Breaks
   Breaks
   Breaks
   Breaks
   Breaks
   Breaks
   Breaks
   Breaks
   Breaks
   Breaks
   Breaks
   Breaks
   Breaks
   Breaks
   Breaks
   Breaks
   Breaks
   Breaks
   Breaks
   Breaks
   Breaks
   Breaks
   Breaks
   Breaks
   Breaks
   Breaks
   Breaks
   Breaks
   Breaks
   Breaks
   Breaks
   Breaks
   Breaks
   Breaks
   Breaks
   Breaks
   Breaks
   Breaks
   Breaks
   Breaks
   Breaks
   Breaks
   Breaks
   Breaks
   Breaks
   Breaks
   Breaks
   Breaks
   Breaks
   Breaks
   Breaks
   Breaks
   Breaks
   Breaks
   Breaks
   Breaks
   Breaks
   Breaks
   Breaks
   Breaks
   Breaks
   Breaks
   Breaks
   Breaks
   Breaks
   Breaks
   Breaks
   Breaks
   Breaks
   Breaks
   Breaks
   Breaks
   Breaks
   Breaks
   Breaks
   Breaks
   Breaks
   Breaks
   Breaks
   Breaks
   Breaks
   Breaks
   Breaks
   Breaks
   Breaks
   Breaks
   Breaks
   Breaks
   Breaks
   Breaks
   Bre
- Parking Lot
- Complete course evaluation at end of class

### **Classroom Logistics**

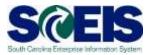

- Classroom etiquette
  - Cell phones off/silence
  - No side conversations
- Feel free to ask questions
- No email or internet usage during class except at breaks

# **Course Learning Objectives**

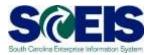

- Open completion of this course, you should be able to:
  - Describe Complex/Small Purchases.
  - Describe the Procurement Process Flow.
  - Redistribute Workload.
  - Create RFx.
  - Complete RFx..
  - Create a Document using Document Builder.

# **Course Learning Objectives**

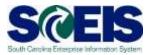

- Output Upon completion of this course, you should be able to:
  - Edit a document using MS Word.
  - Publish an RFx.
  - Publish an Amendment.
  - Create Surrogate Bid.
  - Accept Bids and Create Purchase Order and/or Contract .

## Course Learning Objectives cont.

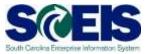

- Open completion of this course, you should be able to:
  - Edit contract data .
  - Use Document Builder to create award documents.
  - Post award documents to the website.
  - Activate web posting date/time.
  - Send E-mail notifications.
  - Understand when & how to close an RFx.

#### **Course Map**

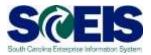

- **Lesson** 1: Complex/Small Purchase RFx
- **Lesson 2:** Workload Redistribution
- **& Lesson 3:** Sourcing
- **Lesson** 4: Strategic Purchasing
- **Lesson** 5: Create Surrogate Bids
- Lesson 6: Evaluate & Accept Bid/Create PO & Contract
- **Lesson** 7: Maintain Contracts and Award Statements
- **Lesson** 8: Close RFx Transaction

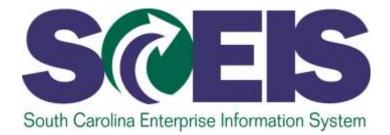

#### LESSON 1: DIFFERENCES BETWEEN COMPLEX AND SMALL PURCHASES RFX

STATE INFORMATION TECHNOLOGY

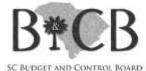

# Lesson 1 Learning Objectives

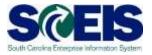

- Output Upon completion of this lesson, you should be able to:
  - Understand the definition of RFx.
  - Describe the difference between Small Purchase RFx and Complex RFx.

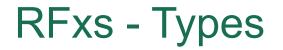

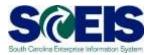

RFx is the SAP 7 term for the bidding transaction types equivalent to the methods of source selection referenced in the Code.

### **Small Purchases**

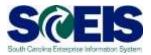

#### **Question:**

When do I use SRM's bidding engine for Small Purchases?

#### **Answer:**

Buyers will use the bidding engine when the total value of the RFx is estimated to be greater than \$10,000 up to \$50,000. End result may be either a purchase order or a contract.

### **Complex Purchases**

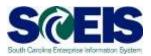

#### **Question:**

When do I use SRM's bidding engine for Complex Purchases?

#### **Answer:**

Buyers will use complex bidding when the total value of the RFx is estimated to be greater than \$50,000. End result will be a contract.

# **RFxs** - Types

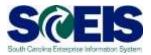

- You can create the following types of RFxs:
  - Best Value Bid
  - Fixed Price Bid
  - Invitation for Bid
  - RFQ Request for Qualification
  - Request for Information
  - RFP Request for Proposal
  - Small Purchase Only for bids \$50,000 and under

# Complex Purchase RFx Process Flow

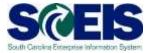

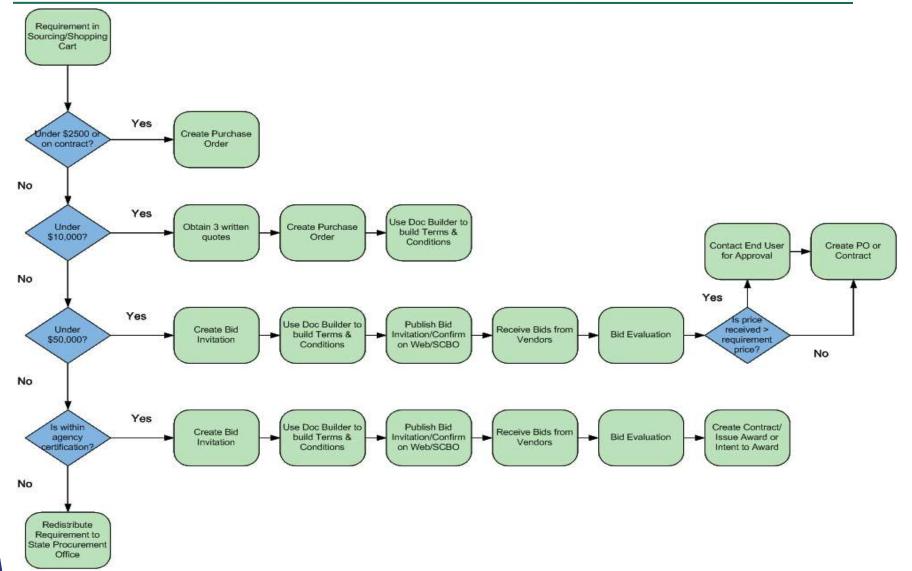

### Lesson 1 Summary

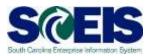

#### You should now be able to:

- Define the term RFx.
- Describe the difference between Small Purchase RFx and Complex RFx.

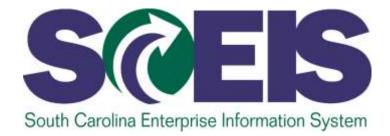

# LESSON 2: WORKLOAD REDISTRIBUTION

STATE INFORMATION TECHNOLOGY

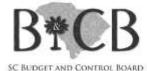

# Lesson 2 Learning Objectives

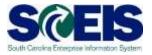

- Output Upon completion of this lesson, you should be able to:
  - Determine if a requisition will need to be redistributed to ITMO/MMO or another buyer.
  - Redistribute the requisition to ITMO/MMO or another buyer.

#### Redistribute Workload – SRM 5.0

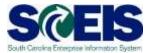

#### Screenshot from SRM 5.0

| Redistribution of Workloa            | ad                          |                 |           |
|--------------------------------------|-----------------------------|-----------------|-----------|
| Find Documents                       |                             |                 |           |
| Requirements                         | Purchase Orders             | Bid Invitations | Contracts |
|                                      |                             |                 |           |
| Purch. Organization                  | Purchasing Group            | Status          |           |
| SCEIS Purchasing Organization 💌      | Vocational Rehabilitation   | V AII V         |           |
| Product                              | Product Category            | Vendor          |           |
| (Å                                   | (A)                         |                 | <b>M</b>  |
| Delivery Date/ValidityPeriod/Submiss | ion Deadlne Document Number |                 |           |
| I                                    | <b>1</b> 7                  |                 |           |
| Start Simple Search Reportin         | g Workload                  |                 |           |

## Workload Redistribution

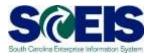

| SAP                       |                                  |                                                                                                    |       |                                              | 5                                  | sarch Q + Log o                  |
|---------------------------|----------------------------------|----------------------------------------------------------------------------------------------------|-------|----------------------------------------------|------------------------------------|----------------------------------|
| Back Finward y History Fr | evorites Personalize View Hel    |                                                                                                    |       |                                              |                                    | Welcone: MMD Acquisition Manager |
| None RFx and Auctor       | Strategic Purchasing             | ZWW Buyer Application Wontor Purchasing                                                                                                    |       | ate Contracts                                |                                    |                                  |
| Werview Reports Servic    | os Viap                          |                                                                                                    |       |                                              |                                    |                                  |
|                           | Strategic Functioning + Overview | nw > Workload Redistribution                                                                                                    |       |                                              |                                    | Full Screen   Options •          |
| lark Overview             | SRM Application                  |                                                                                                    |       |                                              |                                    |                                  |
| rategiu Sourcing          |                                  |                                                                                                    |       |                                              |                                    |                                  |
| ontract Management        | 0                                |                                                                                                    |       |                                              |                                    | Q                                |
| isiness Partner           | Search for Documenta             |                                                                                                    |       |                                              |                                    | -                                |
| ankload Redistribution    | Document Types                   |                                                                                                    |       |                                              |                                    |                                  |
|                           | Resurrene<br>Search Undo Entries | rta [2] Status<br>Purchasing Organization<br>Purchasing Oroup:<br>Document Number<br>Detvery Date / Validity<br>Pendo / Submission Deadline |       | In Process<br>SCEIS Purchai<br>ITWO - Acquis | ton Variager                       |                                  |
|                           | Search Result : 3 Docume         | inta                                                                                                    |       |                                              |                                    | 0                                |
|                           | Contraction of the second        | SCES Purchasing Organization 🗇 (THO - D. Lemmon                                                                                             | 10    | G                                            | Assign Autometically Retreat Heses | Filter Beltinge                  |
|                           | Decument livinger                | Document Name                                                                                                    | Type: | Statua                                       | Purchasing Organization            | Purchasing Group                 |
|                           | 200046577071                     | Software, Microcomputer (Not Otherwise C                                                                                                    |       | In Process                                   | SCES Purchasing Organization       | mild - Acquiation Manager        |
|                           | 200048285871                     | "cups"                                                                                                    |       | In Process                                   | SCEIS Purchasing Organization      | ITIVO - Acquisition Manager      |
|                           | 200040559171                     | Police Puraul Tite                                                                                                    |       | In Process                                   | SCES Purchasing Organization       | mVO - Acquisition Menager        |

#### Weight Object Object

- Assign requirements to a different P-Group within an agency.
- Assign requirements to ITMO/MMO.
- Assign requirements to SCEIS Team Members for deletion.

# uPerform Information – Redistribute Workload

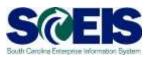

#### uPerform Business Process Procedures (BPPs) related to this function are available at http://www.sceis.sc.gov/page.aspx?id=272

**SRM SPUR Redistribute Workload** 

### Lesson 2 Summary

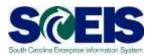

#### You should now be able to:

- Determine if a requirement will need to be redistributed to ITMO/MMO or another buyer.
- Redistribute the requirement to ITMO/MMO or another buyer.

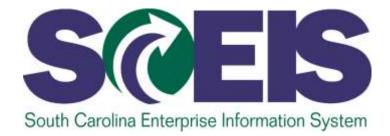

# **LESSON 3: SOURCING**

STATE INFORMATION TECHNOLOGY

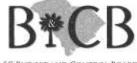

5C BUDGET AND CONTROL BOARD

# Lesson 3 Learning Objectives

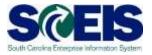

- Output Upon completion of this lesson, you should be able to:
  - Take a requirement from Sourcing and create an RFx.

### **Carry Out Sourcing**

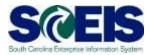

#### Screenshot from SRM 5.0

| S | our    | cing                                |                                                |            |                  |                                 |                     |          |                        |              |
|---|--------|-------------------------------------|------------------------------------------------|------------|------------------|---------------------------------|---------------------|----------|------------------------|--------------|
|   | W      | orklist Find                        |                                                |            |                  |                                 |                     |          |                        |              |
|   | Displa | ay All Categories                   | *                                              |            |                  |                                 |                     |          |                        |              |
|   | Over   | view of Requirements                |                                                |            |                  |                                 |                     |          |                        |              |
|   |        | Description                         | Category                                       | Quantity   | <u>Requester</u> | <u>Name of</u><br><u>Vendor</u> | Requirement         | Contract | Bid Invitation<br>Name | <u>I</u> nvi |
|   |        | Single Engine Airplane              | Airplanes                                      | 1 each     | Tracy Hill       |                                 | 2000015698/1        |          |                        |              |
|   |        | 30 KW Standby Generator<br>104 Amps | Generators Stationary Type<br>(Not Automotive) | 10<br>each | Tracy Hill       |                                 | <u>2000015722/1</u> |          |                        |              |
|   |        | 30 KW Standby Generator<br>125 Amps | Generators Stationary Type<br>(Not Automotive) | 10<br>each | Tracy Hill       |                                 | <u>2000015726/2</u> |          |                        |              |
|   | Add    | to Work Area Refresh                |                                                |            |                  |                                 |                     |          |                        | -            |

# **Perform Sourcing**

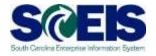

| SAP                          |                |                                                                                 | Search:   | Q, → Log off                   |
|------------------------------|----------------|---------------------------------------------------------------------------------|-----------|--------------------------------|
|                              | avorites Perso | nalize View Help                                                                | Welcom    | ne: MMO Acquisition Manager 17 |
| Home RFx and Auctio          | ons Strate     | egic Purchasing ZMM Buyer Application Monitor Purchasing Replicate Contracts    |           | [                              |
| Overview Reports Service     | ce Map         |                                                                                 |           |                                |
| 1                            | Purchasing     | Perform Sourcing - SAP NetWeaver Portal - Windows Internet Explorer             | →         | Full Screen Options 🔻          |
| Work Overview                |                |                                                                                 | Options 🔻 |                                |
| Purchasing                   | Active         |                                                                                 |           |                                |
| Sourcing                     |                | Assign Sources of Supply: Step 1 (Select Requisition)                           |           |                                |
| Invoice Processing           |                | Previous Next      Close                                                        | 2         |                                |
|                              | Sour           |                                                                                 |           |                                |
| <ul> <li>Services</li> </ul> | Ce             |                                                                                 |           |                                |
| Advanced Search              |                | Select Requisition Assign Sources of Supply (No Items) Review Drafts (No Items) |           |                                |
| Create Documents             | RFxs           |                                                                                 |           |                                |
| Auction                      | 👻 Hic          | ▼ Search Criteria: Requisitions                                                 |           |                                |
| Auction Template             |                | Number of Requisition: Name of Requisition:                                     |           |                                |
| • RFx                        |                | Item Description: Product Category:                                             | 0         |                                |
| RFx Template                 |                | Product: Supplier:                                                              |           |                                |
| Central Functions            |                | Requester: External Requirement:                                                |           |                                |
| Perform Sourcing             |                | Purchasing Organization: Account Assignment Category:                           | <b></b>   |                                |
| Pre-select Supplier          | Pur            | Purchasing Group: Account Assignment Number:                                    |           |                                |
|                              | 1 01           | Priority: Intended for Grouping:                                                |           |                                |
|                              |                | Delivery Date Range: Include Locked Items:                                      |           |                                |
|                              |                | Delivery Date: To:                                                              |           |                                |
|                              |                | Search                                                                          |           | •                              |
|                              |                |                                                                                 | <b></b>   |                                |
|                              |                | Select All Exnand Collanse Hide Subordinate Outlines Reject Items               |           | sites 🔍 100% 🔻 💡               |

# Perform Sourcing – Step 1 Select Requisition

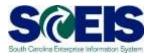

| ssign Sources of Supply: Step 1 (Select Requisition)  Intrace Med.  Select Requestion  Assign Sources of Supply: Step 1 (Select Requisition)  Select Requestion  Assign Sources of Supply: Step 1 (Select Requisition)  Select Requestion  Assign Sources of Supply: Step 1 (Select Requisition)  Summery Sores (No December 1 Select Requestion  Select Requestion                                                                                                    | Curl Curl |
|----------------------------------------------------------------------------------------------------|-----------|
|                                                                                                    | 1.044     |
| Search Crime Regulation         Arritor Of Recultaria         Set Decorptor:         Bett Decorptor:         Bett Decorptor:         Bett Decorptor:         Bett Decorptor:         Bett Decorptor:         Bett Decorptor:         Bett Decorptor:         Bett Decorptor:         Bett Decorptor:         Bett Decorptor:         Bett Decorptor:         Bett Decorptor:         Decorpt Repuetter:         Decorpt Repuetter:         Purchasting Organization         Purchasting Organization<                                                                                                    | 13        |
| Name of Repustor:<br>Ser Decorptor:<br>Product Category:<br>Product Category:<br>Product Category:<br>Product Category:<br>Product Category:<br>Suggier:<br>Suggier:<br>Suggier:<br>Decompting Organization:<br>Product Category:<br>Suggier:<br>Decompting Organization:<br>Product Category:<br>Decompting Organization:<br>Product Category:<br>Decompting Organization:<br>Product Category:<br>Decompting Organization:<br>Product Category:<br>Decompting Organization:<br>Product Category:<br>Decompting Organization:<br>Product Category:<br>Product Category:<br>Pro |           |
| Sert Decorptor:       Product Celegory       Image: Stapper matrix         Requester       Image: Stapper matrix       Image: Stapper matrix       Image: Stapper matrix         Requester       Image: Stapper matrix       Image: Stapper matrix       Image: Stapper matrix       Image: Stapper matrix         Purchealing Group:       Image: Stapper matrix       Image: Stapper matrix       Image: Stapper matrix       Image: Stapper matrix       Image: Stapper matrix         Purchealing Group:       Image: Stapper matrix       Image: Stapper matrix       Image: Stapper matr                                                                                                    |           |
| Protuct       Stappler       Stappler         Requester       0       SCEES Purcheang Organization       Account Assignment Category       •         Purchasing Organization       SSE00001       0       NUO - Acquisition Unlenger       Account Assignment Category       •         Purchasing Organization       0       NUO - Acquisition Unlenger       Account Assignment Lamber:       •       •         Purchasing Organization       0       NUO - Acquisition Unlenger       Account Assignment Lamber:       •       •         Purchasing Organization       •       •       •       •       •       •       •         Purchasing Organization       •       •       •       •       •       •       •       •       •       •       •       •       •       •       •       •       •       •       •       •       •       •       •       •       •       •       •       •       •       •       •       •       •       •       •       •       •       •       •       •       •       •       •       •       •       •       •       •       •       •       •       •       •       •       •       •       • <td></td>                                                                                                    |           |
| Pentur       Support         Requester       0         Second Assignment Category       0         Purchasing Organization       SCEBS Purchasing Organization         Purchasing Organization       SCEBS Purchasing Organization         Purchasing Organization       SCEBS Purchasing Organization         Purchasing Organization       SCEBS Purchasing Organization         Purchasing Organization       SCEBS Purchasing Organization         Purchasing Organization       SCEBS Purchasing Organization         Purchasing Organization       SCEBS Purchasing Organization         Purchasing Organization       SCEBS Purchasing Organization         Purchasing Organization       SCEBS Purchasing Organization         Purchasing Organization       SCEBS Purchasing Organization         Purchasing Organization       SCEBS Purchasing Organization         Purchasing Organization       Stepsite Theorem         Purchasing Organization       Tex         Purchasing Organization       Stepsite Theorem         Purchasing Organization       Stepsite Theorem         Purchasing Organization       Account Assignment Humber       Descenter         Purchasing Organization       Stepsite Theorem Organization       Stepsite Theorem Organization         Purchasing Stepsiconse       Stopsite Theorem                                                                                                    |           |
| Begueter       Begueter       Begueter <th< td=""><td></td></th<>                                                                                                    |           |
| naving Organization 0 5200001  SCEES Purchasing Organization Purchasing Organization Purchasing Organi                                                                                                    |           |
| Burchhaing Group:       0.55000546       MUO - Acquaidant Hanager       Account Assignment Humber       Importance         Printy:       •       •       •       •       •       •       •       •       •       •       •       •       •       •       •       •       •       •       •       •       •       •       •       •       •       •       •       •       •       •       •       •       •       •       •       •       •       •       •       •       •       •       •       •       •       •       •       •       •       •       •       •       •       •       •       •       •       •       •       •       •       •       •       •       •       •       •       •       •       •       •       •       •       •       •       •       •       •       •       •       •       •       •       •       •       •       •       •       •       •       •       •       •       •       •       •       •       •       •       •       •       •       •       •       •       •       • <td></td>                                                                                                    |           |
| Printly:       Internet of Grauping:       Internet of Grauping:       Internet of Grauping:         Datiwary Date       Image: Status of Grauping:       Image: Status of Grauping:       Image: Status of Grauping:       Image: Status of Grauping:         Datiwary Date       Image: Status of Grauping:       Image: Status of Grauping:       Image: Status of Gra                                                                                                    |           |
| ektery Dele Ronge                                                                                                    |           |
| Delivery Date 1 1 1 1 1 1 1 1 1 1 1 1 1 1 1 1 1 1 1                                                                                                    |           |
| According Second Column       According Second Second                                                                                                    |           |
| Requestion / term humber         Description         Coogery         Party         Outenty         In         Requestion         Description         Subserv humber         Subserv humber         Subserv hu                                                                                                    |           |
| • 2000000000000000000000000000000000000                                                                                                    | et Nurber |
| • 2000/E1120/:         Reference of Envyment Braker Contract:         95014         1         EA         AUXIVARE INCLAINE         1001/2016           • 2000/E1120/:         B/F for Rool Repar Frypel:         1123         1         EA         BROTTE POORE         00202012           • 2000/E144021         Set Standard Stan Familie         17554         1         EA         KATHRYIN SAKER         00242012           • 2000/E144021         Seting Cardoox1         57584         1         EA         KATHRYIN SAKER         00242012           • 2000/E144021         Seting Course Reper         \$7584         1         EA         KATHRYIN SAKER         00242012                                                                                                    |           |
| • 1000/2000/1         BFF for Posi Repar Project         \$1233         1         EA         BRUTTE PODRE         06202012           • 2000/454501         Sel Santard Star Famili         \$1754         1         EA         KATHRY'N SAK2R         00242012           • 2000/454502         Selling Cardoox1         \$7584         1         EA         KATHRY'N SAK2R         05242012           • 2000/454502         Selling Cooreo Reper         \$7584         1         EA         KATHRY'N SAK2R         05242012                                                                                                    |           |
| • 2000+554001         Sel Standard Spa Faller         \$1754         1         EA         KATHRYIN SAKER         00242012           • 2000+554002         Selling Cardooxyi         \$7554         1         SA         KATHRYIN SAKER         0024/2012           • 2000+554102         Selling Cooreo Paper         \$7584         1         SA         KATHRYIN SAKER         0024/2012                                                                                                    |           |
| • 2000x454302         Selling Carologyd         \$7584         I         EA         KATHRY'N BANDR         D52A/2012           • 2000x4544102         Belling Colored Paper         \$7584         I         EA         KATHRY'N BANDR         D52A/2012                                                                                                    |           |
| 20004554222 Being Cooreo Reper \$7584 1 EA KATHRVIN BAKER 08/24/2012                                                                                                    |           |
|                                                                                                    |           |
| a Demonstrative Review Unite Dataset United 1 Au Kuthelity's Audit 04042012                                                                                                    |           |
| T AND THE PART OF THE PART OF                                                                                                    |           |

- Click blue box to select line item.
- Hold Control key to select multiple line items.
- Click Next to move to Step 2.

# Perform Sourcing – Step 2 Assign Sources of Supply

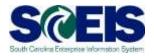

|                          |                         |                      |            |                |                       |                   |                            |                            |                                                                                                    |                                                     |          |             | Ċ¢, |
|--------------------------|-------------------------|----------------------|------------|----------------|-----------------------|-------------------|----------------------------|----------------------------|----------------------------------------------------------------------------------------------------|-----------------------------------------------------|----------|-------------|-----|
| ign Sources of S         | unnly: Sten 2           | ) (Assian Sou        | irces of a | Supply (       | 1 Items))             |                   |                            |                            |                                                                                                    |                                                     |          |             |     |
| Previous   Next 🖌   Sei  |                         | (insight set         |            |                |                       |                   |                            |                            |                                                                                                    |                                                     |          |             |     |
|                          |                         |                      |            |                |                       |                   |                            |                            |                                                                                                    |                                                     |          |             |     |
| 19991                    |                         | 1997                 |            | 1941           |                       |                   | 1723                       | 1.00                       |                                                                                                    |                                                     |          |             |     |
| Select Regulation        | Areign Source           | es of Supply ( 1 Ite |            | eview Drafts ( | tin Barna'i           | C                 | mary Screen (No Documents) |                            |                                                                                                    |                                                     |          |             |     |
| - Select Hedrigson       | Assign source           | rs or suppry ( 1 ne  | (119) N    |                | (ve seria)            | Saue              | nary poreen (no pocumenta) |                            |                                                                                                    |                                                     |          |             |     |
| one of the second sector |                         |                      |            |                | Denormal Property III | [ No.             | da an ann an Anna an Anna  | Lunce Producer and         | [ Provide 1                                                                                                    | Description in the Property law was                 |          |             |     |
| Beculation / tem Number  |                         |                      |            |                |                       | Concession of the | Configurable tem Number    |                            | and a second second second second second second second second second second second second second second second | Aneigh to Ky Pertheoing Gri<br>Category Description |          | Quantity    |     |
|                          |                         | PCC010001100010      | Dialchype  | sem namper     | Contract              | No.               | Consulation for manual     | Description                | Valiant                                                                                                    | calegory pescheben                                  | - Annual | continuely. |     |
|                          | 6 Decisioner Administra |                      |            |                | Pout and              | -                 |                            | DED for David Daviair Deal | 4.4                                                                                                    | Complication Discoursion Real                       |          |             |     |
| • 2000426905/1           |                         |                      |            |                | Purchase Order        |                   |                            | RFP for Pool Repair Pro    | ect                                                                                                    | Construction Swimming Pool                          |          | 1           |     |
|                          |                         |                      |            |                | 56101230              |                   |                            | RFP for Pool Repair Pro    | ed                                                                                                    | Construction Swimming Pool                          |          | 1           |     |
|                          |                         |                      |            |                | Purchase Order        |                   |                            | RFP for Pool Repair Proj   | ed                                                                                                    | Construction Swimming Pool                          |          | ,           |     |
|                          |                         |                      |            |                | Purchase Order        |                   |                            | RFP for Pool Repair Proj   | ed                                                                                                    | Construction S wimming Pool                         |          | ,           |     |
|                          |                         |                      |            |                | Purchase Order        |                   |                            | RFP for Pool Repair Pro    | ed                                                                                                    | Construction Skimming Pool                          |          | 1           |     |
|                          |                         |                      |            |                | Purchase Order        |                   |                            | RFP for Pool Pagair Pro    | ed                                                                                                    | Construction Skimming Pool                          |          | 1           |     |
|                          |                         |                      |            |                | Purchase Order        |                   |                            | RFP for Pool Pagair Pro    | ed                                                                                                    | Construction Skimming Pool                          |          | 1           |     |

Weight Will Best Create Draft drop down to select RFx.Weight Will Best Create Draft drop down to select RFx.Weight Will Best Create Draft drop down to select RFx.

# Perform Sourcing – Step 3 Review Drafts

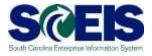

|                                    |                                          |                                 |                     |          |      |             |                        |                                                           | (        | Option  |
|------------------------------------|------------------------------------------|---------------------------------|---------------------|----------|------|-------------|------------------------|-----------------------------------------------------------|----------|---------|
| sian Sources of Sunnl              | y: Step 3 (Review Drafts (               | 1 Items))                       |                     |          |      |             |                        |                                                           |          |         |
|                                    | Il Drafts Close Process Selected Draft   |                                 |                     |          |      |             |                        |                                                           |          | 2       |
| Select Requisition                 | 2<br>Assign Sources of Supply (No Items) | 3<br>Review Drafts (1 Items) Su | mmary Screen (No Do | cuments) | 1    |             |                        |                                                           |          |         |
| <ul> <li>Created Drafts</li> </ul> |                                          |                                 |                     |          |      |             |                        |                                                           |          | Ē       |
| Change Selected Draft To 🖌 Rer     | nove                                     |                                 |                     |          |      |             |                        |                                                           | Se       | ettings |
| Draft Name                         |                                          | Draft Type                      | Supplier Number     |          |      | Supplier    | Transac                | tion Type                                                 |          |         |
| JRSTEVENS 09/05/2013 15:45:5       | 9                                        | Bid Invitation                  |                     |          |      |             |                        |                                                           |          | •       |
|                                    |                                          |                                 |                     |          |      |             | ZFPB : F<br>ZIFB : Inv | Best Value Bid<br>ixed Price Bid<br>vitation For Bid      |          |         |
|                                    |                                          |                                 |                     |          |      |             |                        | eq. for Information<br>lequest for Proposal               |          | L       |
| Details of Selected Drafts .       | JRSTEVENS 09/05/2013 15:45:59            |                                 |                     |          |      |             | ZRQL : F<br>ZRQT : F   | RQ - Qualification<br>Request for Quote<br>Small Purchase |          | s       |
| Remove Expand All Collapse         | Configurable Item Number                 | Description                     | Category            | Quantity | Unit | Info Record | Net Price              | Gross Price                                               | Currency |         |
| Requisition / Item Number          |                                          | RFP for Pool Repair Project     | 91233               | 1        | EA   |             | 1.00                   | 1.00                                                      | USD      |         |
|                                    |                                          | RFP for Pool Repair Project     | 01200               |          |      |             |                        |                                                           |          |         |

We use the drop down to select Transaction Type.

Click Edit Selected Drafts to begin editing solicitation in a new window.

#### **Demonstration and Exercise**

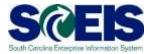

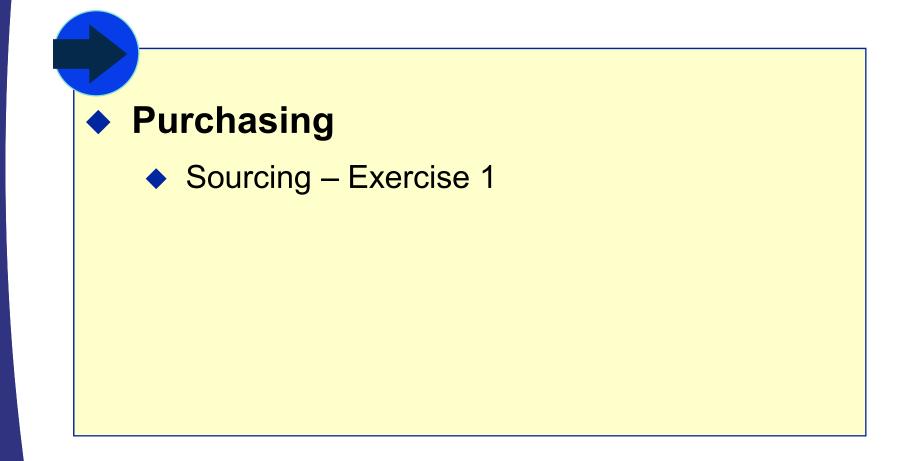

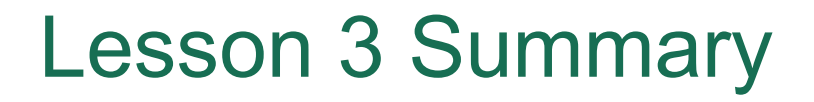

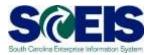

- Where You should now be able to:
  - Take a requirement from Sourcing and create an RFx.

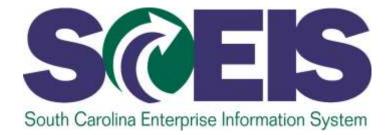

# LESSON 4: STRATEGIC PURCHASING

STATE INFORMATION TECHNOLOGY

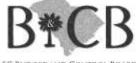

SC BUDGET AND CONTROL BOARD

# Lesson 4 Learning Objectives

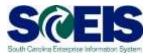

- Output Upon completion of this lesson, you should be able to:
  - Complete the RFx in Strategic Purchasing.
  - Create a document using Document Builder.
  - Edit a document using MS Word and attach to RFx.
  - Publish RFx and activate the posting date/time via website.
  - Publish an Amendment to an RFx.
  - Send RFx email notification.

### **Strategic Purchasing**

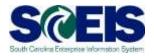

|                                                                                                    | E.                                                                               | ā .                                                                                            |                                                                                                    | D                                                         |                                                                              |                   |                                                                                                    | E                                                                                                    | D                     |  |  |  |
|----------------------------------------------------------------------------------------------------|----------------------------------------------------------------------------------|------------------------------------------------------------------------------------------------|----------------------------------------------------------------------------------------------------|-----------------------------------------------------------|------------------------------------------------------------------------------|-------------------|----------------------------------------------------------------------------------------------------|----------------------------------------------------------------------------------------------------|-----------------------|--|--|--|
| Hane III's and Auctions                                                                                                    |                                                                                  | ricatalia                                                                                      | Strategic Purchasing Employee                                                                                                    | e DeF-Selv                                                | rices ZM                                                                     | H Buyer Good      | da Receipt (HIGC) Application North                                                                                                    | r Purchasing Res                                                                                                    | picale Contracts      |  |  |  |
| Overview Reports Service I                                                                                                    |                                                                                  | anter a De                                                                                     | erview > Strategic Sourceg                                                                                                    |                                                           |                                                                              |                   |                                                                                                    | 0                                                                                                    | al Screen   Optores * |  |  |  |
| Work Derroinw                                                                                                    |                                                                                  |                                                                                                |                                                                                                    |                                                           |                                                                              |                   |                                                                                                    |                                                                                                    |                       |  |  |  |
| Wratege Sourcing                                                                                                    | Active Q                                                                         | lueries                                                                                        |                                                                                                    |                                                           |                                                                              |                   |                                                                                                    |                                                                                                    |                       |  |  |  |
| Contract Management                                                                                                    | FVESTORE RANG                                                                    | DE                                                                                             | ALISOATE Sand (2) Austino                                                                                                    | Antennal                                                  | (D) Publishe                                                                 | d (2612) Comple   | ted (0) Deleted (0) Release Reject                                                                                                    | er# (0)                                                                                                    |                       |  |  |  |
| Bankenin Farleer                                                                                                    |                                                                                  |                                                                                                | me All (0) Saved (0) Published (0                                                                                                    |                                                           |                                                                              |                   |                                                                                                    | COLUMN TO A DESCRIPTION OF A DESCRIPTION OF A DESCRIPTION |                       |  |  |  |
| Wearingtood Marine Property of                                                                                                    |                                                                                  |                                                                                                | tes ALREXS.(0) BEP.(0) REQ.(0)                                                                                                    | AllAist                                                   | ions (0) Eng                                                                 | tah Auction (0) C | Company Dest Did (0)                                                                                                    |                                                                                                    |                       |  |  |  |
| · Services                                                                                                    | Docu                                                                             | ment Outp                                                                                      | pert Last.7.days.(0)                                                                                                    |                                                           |                                                                              |                   |                                                                                                    |                                                                                                    |                       |  |  |  |
|                                                                                                    | RFan A                                                                           | ai i                                                                                           |                                                                                                    |                                                           |                                                                              |                   |                                                                                                    |                                                                                                    |                       |  |  |  |
| Advanced Search                                                                                                    |                                                                                  |                                                                                                |                                                                                                    |                                                           |                                                                              |                   |                                                                                                    |                                                                                                    |                       |  |  |  |
| Constant Descent of the local division of the local division of th | Show Quick Ontena Maintenance     Change Query Define New Query Personalize      |                                                                                                |                                                                                                    |                                                           |                                                                              |                   |                                                                                                    |                                                                                                    |                       |  |  |  |
| Create Documents                                                                                                    |                                                                                  | 1Standard                                                                                      | View - Create REx - C                                                                                                    | GOOD IN THE                                               | Second scalar                                                                | Palera Creation   | Alexandress said houses. third for                                                                                                    | Rebert Front                                                                                                    | 100 NOT 100           |  |  |  |
| Create Documents * Auction * Auction Template                                                                                                    | View.                                                                            | Standard                                                                                       |                                                                                                    |                                                           |                                                                              |                   | Responsing and Assaring Print P                                                                                                    |                                                                                                    |                       |  |  |  |
| * Autor                                                                                                    | View:                                                                            | Number                                                                                         | RFx Name                                                                                                    | Туре                                                      | Status                                                                       | RFx Category      | Purchasing Organization                                                                                                    | Submission Deadline                                                                                                    | Responses             |  |  |  |
| <ul> <li>Austine</li> <li>Austine Template</li> <li>MTs</li> </ul>                                                                                                    | View<br>Po RFx<br>540                                                            | Number<br>0005691                                                                              | RF's Name<br>KM14578 09/25/2013 15 51 10                                                                                                    | Type<br>ZFB                                               | Status<br>Saved                                                              |                   | Purchasing Organization<br>SCEIS Purchasing Organization                                                                                                    |                                                                                                    |                       |  |  |  |
| <ul> <li>Austine</li> <li>Austine Template</li> <li>MTs</li> </ul>                                                                                                    | View:<br>95 RFx<br>540<br>540                                                    | Number<br>0905691<br>0005690                                                                   | RP's Name<br>KIM14578 09/25/2013 15 51 10<br>KIM14578 09/25/2013 15 47 42                                                                                                    | Type<br>ZFB<br>ZFB                                        | Status<br>Saved<br>Saved                                                     | RFx Category      | Purchasing Organization<br>SCEIS Purchasing Organization<br>SCEIS Purchasing Organization                                                                                                    | Submission Deadline                                                                                                    | Responses •<br>0<br>0 |  |  |  |
| * Austan<br>* Austan Template                                                                                                    | View:<br>% RFx<br>540/<br>540/<br>540/                                           | Number<br>0006691<br>0006600<br>0006680                                                        | RF x Name<br>KM14578 09/25/2013 15 51 10<br>KM14578 09/25/2013 15 47 42<br>Road Spikes                                                                                                 | Type<br>2FB<br>2FB<br>2FB                                 | Status<br>Saved<br>Saved<br>Published                                        | RFx Category      | Purchasing Organization<br>SCEIS Purchasing Organization<br>SCEIS Purchasing Organization<br>SCEIS Purchasing Organization                                                                                                    | Submission Deadline                                                                                                    | Responses •<br>0      |  |  |  |
| <ul> <li>Austine</li> <li>Austine Template</li> <li>MTs</li> </ul>                                                                                                    | View:<br>15 RFs<br>5400<br>5400<br>5400<br>5400                                  | Number<br>0006401<br>0006600<br>0006600<br>0006600                                             | RFx Name<br>KIM14678 09/25/2013 15 51 10<br>KIM14678 09/25/2013 15 47 42<br>Road Spikes<br>Web Site Design Project                                                                     | Type<br>ZFB<br>ZFB<br>ZFB<br>ZFPB<br>ZFFP                 | Status<br>Saved<br>Saved<br>Published<br>Published                           | RFx Category      | Purchasing Organization<br>SCEIS Purchasing Organization<br>SCEIS Purchasing Organization<br>SCEIS Purchasing Organization<br>SCEIS Purchasing Organization                                                                                                    | Submission Deadline                                                                                                    | Responses •<br>0<br>0 |  |  |  |
| <ul> <li>Austine</li> <li>Austine Template</li> <li>MTs</li> </ul>                                                                                                    | View:<br>95 F8Fx<br>5401<br>5401<br>5401<br>5401                                 | Chumber<br>0005691<br>0005690<br>0005680<br>0005680<br>0005682                                 | RF x Name<br>KM14578 09/25/2013 15 51 10<br>KM14578 09/25/2013 15 47 42<br>Road Spikes                                                                                                 | Type<br>2FB<br>2FB<br>2FB                                 | Status<br>Saved<br>Saved<br>Published                                        | RFx Category      | Purchasing Organization<br>SCEIS Purchasing Organization<br>SCEIS Purchasing Organization<br>SCEIS Purchasing Organization<br>SCEIS Purchasing Organization<br>SCEIS Purchasing Organization                                                                   | Submission Deadline<br>09/26/2013<br>09/25/2013                                                                                                    | Responses •<br>0<br>0 |  |  |  |
| <ul> <li>Austinii</li> <li>Austinii Terreplate</li> <li>MTe</li> </ul>                                                                                                    | View:<br>10 R85x<br>5400<br>5400<br>5400<br>5400                                 | Number<br>0005531<br>0005500<br>0005500<br>0005500<br>0005502<br>0005502                       | RFx Name<br>KIM14578 09/25/2013 15 51 10<br>KIM14578 09/25/2013 15 47 42<br>Road Spikes<br>Web Site Design Project<br>SHANVEY 09/25/2013 10 33<br>KIM14578 09/25/2013 10 09            | Type<br>ZFB<br>ZFB<br>ZFPB<br>ZFPB<br>ZFP<br>ZFD<br>ZFPD  | Status<br>Saved<br>Saved<br>Published<br>Published<br>Saved                  | RFx Category      | Purchasing Organization<br>SCEIS Purchasing Organization<br>SCEIS Purchasing Organization<br>SCEIS Purchasing Organization<br>SCEIS Purchasing Organization<br>SCEIS Purchasing Organization<br>SCEIS Purchasing Organization                                  | Submission Deadline<br>09/26/2013<br>09/25/2013<br>09/25/2013                                                                                                    | Responses •<br>0<br>0 |  |  |  |
| <ul> <li>Austine</li> <li>Austine Template</li> <li>MTs</li> </ul>                                                                                                    | View.<br>% RPN<br>5401<br>5401<br>5401<br>5401<br>5401<br>5401                   | Number<br>9906593<br>9906699<br>9906699<br>9906699<br>9906697<br>9906682<br>9906682<br>9906583 | RFx Name<br>KIM14578 09/25/2013 15 51 10<br>KIM14578 09/25/2013 15 47 42<br>Road Spikes<br>Web Site Design Project<br>SHANVEY 09/25/2013 10 33                                         | Type<br>2FB<br>2FB<br>2FB<br>2FB<br>2FB                   | Status<br>Saved<br>Saved<br>Published<br>Published<br>Saved<br>Published     | RFx Category      | Purchasing Organization<br>SCEIS Purchasing Organization<br>SCEIS Purchasing Organization<br>SCEIS Purchasing Organization<br>SCEIS Purchasing Organization<br>SCEIS Purchasing Organization<br>SCEIS Purchasing Organization                                  | Submission Deadline<br>09/26/2013<br>09/25/2013                                                                                                    | Responses •<br>0<br>0 |  |  |  |
| <ul> <li>Auction</li> <li>Auction Template</li> <li>IITs</li> </ul>                                                                                                    | View:<br>% R8%<br>5401<br>5402<br>5402<br>5402<br>5402<br>5402<br>5402           | Number<br>0006031<br>0006000<br>0006000<br>0006002<br>0006602<br>0006602<br>0006602<br>0006603 | RFx Name<br>KIM14578 09/25/2013 15 51 10<br>KIM14578 09/25/2013 15 47 42<br>Road Spikes<br>Web Site Design Project<br>SHANVEY 00/25/2013 10 09<br>Fixed Price Bid Test 1<br>IT04A CHEC | Type<br>2FB<br>2FB<br>2FB<br>2FFB<br>2FFB<br>2FFB<br>2FPB | Status<br>Saved<br>Saved<br>Published<br>Published<br>Published<br>Published | RFx Category      | Purchasing Organization<br>SCEIS Purchasing Organization<br>SCEIS Purchasing Organization<br>SCEIS Purchasing Organization<br>SCEIS Purchasing Organization<br>SCEIS Purchasing Organization<br>SCEIS Purchasing Organization<br>SCEIS Purchasing Organization | Submission Deadline<br>09/26/2013<br>09/25/2013<br>09/25/2013<br>09/25/2013                                                                                                    | Responses •<br>0<br>0 |  |  |  |
| <ul> <li>Auction</li> <li>Auction Template</li> <li>IITs</li> </ul>                                                                                                    | View:<br>10 R85x<br>5400<br>5400<br>5400<br>5400<br>5400<br>5400<br>5400<br>5400 | Number<br>9906593<br>9906699<br>9906699<br>9906699<br>9906697<br>9906682<br>9906682<br>9906583 | RFx Name<br>KIM14578 09/25/2013 15 51 10<br>KIM14578 09/25/2013 15 47 42<br>Road Spikes<br>Web Site Design Project<br>SHANVEY 00/25/2013 10 09<br>Flored Price Bid Test 1              | Type<br>2F8<br>2F8<br>2F8<br>2F8<br>2F8<br>2F8<br>2F8     | Status<br>Saved<br>Saved<br>Published<br>Published<br>Published<br>Published | RFx Category      | Purchasing Organization<br>SCEIS Purchasing Organization<br>SCEIS Purchasing Organization<br>SCEIS Purchasing Organization<br>SCEIS Purchasing Organization<br>SCEIS Purchasing Organization<br>SCEIS Purchasing Organization                                  | Submission Deadline<br>09/26/2013<br>09/25/2013<br>09/25/2013<br>09/25/2013<br>09/15/2013                                                                                                    | Responses •<br>0<br>0 |  |  |  |

RFx documents can be found under Strategic Purchasing – Strategic Sourcing.

#### Process Bid Invitation – SRM 5.0

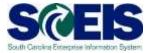

| Cha  | nge Invitation For Bid                                        |                                                                                                    |
|------|---------------------------------------------------------------|----------------------------------------------------------------------------------------------------|
| Reco | ords Management Start Document Buil                           | der Publish Hold Check Refresh Delete Download Upload Output Preview Back to                             |
| Na   | TRNSRM31001 12/29/2009 11:36                                  | :09 Number 5400001301                                                                                    |
| •    | Header Data Item Data                                         |                                                                                                    |
| [    | Basic Data   <u>Partner</u>   <u>Bidder/Bids</u>   <u>Doc</u> | cuments   Attributes   Weighting   Additional Currencies   Approval Preview   Status   Status   Versions |
|      |                                                               |                                                                                                    |
|      | Transaction Type                                              | ZIFB Invitation For Bid                                                                                  |
|      | Product Category                                              | ▼                                                                                                    |
|      | Type of Publication                                           | Public Bid Invitation                                                                                    |
|      | Responsible Purchasing Organization                           | SCEIS Purchasing Organization 💌                                                                          |
|      | Responsible Purchasing Group                                  | 740 - DNR                                                                                                |
|      | Company Code                                                  | State of South Carolina                                                                                  |
|      | Start Date                                                    | 00:00:00                                                                                                 |
|      | End Date *                                                    | 05/03/2010                                                                                               |
|      | Opening Date                                                  | 05/03/2010                                                                                               |

### Edit RFx – SRM 7.2

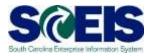

| dit RFx: 540000.                                                                                                    |                                                                                                    |                                   | 1000                                                                                                    |                                                       |                                          |
|----------------------------------------------------------------------------------------------------|----------------------------------------------------------------------------------------------------|-----------------------------------|----------------------------------------------------------------------------------------------------|-------------------------------------------------------|------------------------------------------|
| Read Only   Other   P                                                                                                    | ublen Seve Check Export Print P                                                                                                    | every   Delete   Import   Aelaled | LINE                                                                                                    |                                                       |                                          |
| Number 5400005895<br>Number of Bidder                                                                                             | Smart Number JRSTEVENS 05/05/2<br>8 0 Number of Items 1 Ve                                                                                                    |                                   | For Bitt Status Saved Cre<br>Type Active Version External V                                                                                                    | ated On: 05/05/2013 15 48:32 Creat<br>rision flumiber | ed By 10r. John R Stevens. Time Zone EST |
| RFX Information                                                                                                    | Ecitors term Notes and                                                                                                    | Attactments Trieghts and So       | area Approval Tracking                                                                                                    |                                                       |                                          |
| RFx Parameters Out                                                                                                    | stors listes ant Attachments                                                                                                    |                                   |                                                                                                    |                                                       |                                          |
| Kane<br>Type<br>Product Calegory:<br>Reason Cobe<br>Organization<br>Purchasing Organization                                       | IRSTEVENS DHOSED13 15 45<br>Shart Tumber a Externa<br>IRSTEVENS DB05/2013 15 45 55<br>Invitation For Sta<br>SEES Purchasing Organization<br>UNIO - Acquisiton Manager<br>DD:00:00<br>DD:00:00<br>DD:00<br>DD:00 |                                   | ameters<br>Currency:<br>Target Value:<br>Detailed Price Information<br>Police-On Document<br>Bidder Can Change RFx Responses<br>lot RFx Responses for Each Constany<br>Display Weighting to Bodens:<br>Award/Contract<br>SCBD Category: *<br>Its Award: * | 1.00 USD<br>Simple Price •]<br>Contract •]            | •                                        |
| Vald From / To<br>Award Pooting Date *<br>* Partners and Delivery /<br>Detail Act a<br>Fancian<br>* Requester<br>• Geode Recovert | rformøforn<br>Ef.litel    Get    Giver                                                                                                    | Tuestor<br>24202<br>24202         | Xette<br>BROTTE POORE<br>BROTTE POORE                                                                                                    |                                                       | Piters Sel<br>Piters Number              |
| · Shp-To Attirest                                                                                                    | i)                                                                                                    | 34                                | SCRIE Rout                                                                                                    |                                                       | 864-391-0415                             |
|                                                                                                    |                                                                                                    | 44                                | ACAMON COMMON                                                                                                    |                                                       | Contract Contract of                     |

## Edit RFx – Helpful Hints

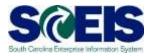

- Submission Deadline and Opening Date should be the same in order to seal bids from the vendor.
- On not enter a Product Category on the RFx Information Screen. The Product Category must be entered on the line item.
- A bidder is required in order to publish a solicitation. Use SCEIS Bidder if a vendor is not known.
- If creating an RFx without a shopping cart, you must enter the Location on the RFX Information Tab prior to publishing.

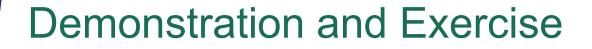

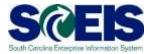

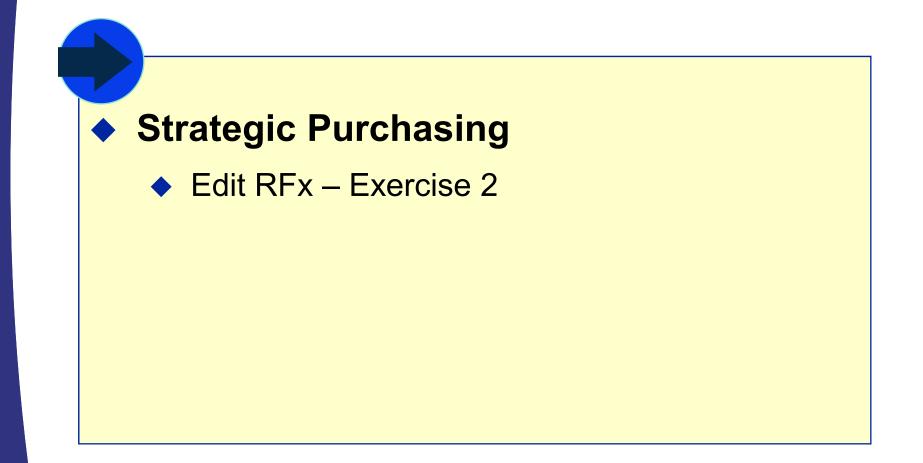

## **Document Builder**

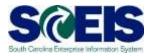

- Oc Builder is a Compendium-based tool to help build solicitation and award documents.
- Oc Builder asks a series of questions to determine the clauses included in the document.
- Oc Builder contains most up-to-date clauses.
- Some changes in SRM may update Document Builder, but only before the document is released.
- Changes in Document Builder do not update SRM.
- Ocument Builder does not store or maintain data.

## Document Builder Functionality cont. SCEIS

- Updates or edits cannot be made in Document Builder once the document has been released.
- Additional text specific to the solicitation (ex. Scope of Work) is added to the document using MS Word outside of SCEIS.
- There is currently not a dialog for small purchases terms and conditions.

## SRM 5.0

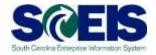

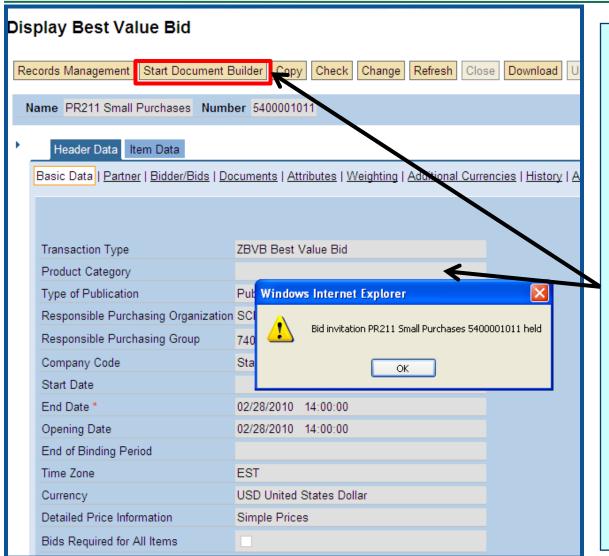

Click the OK button in the Windows Internet Explorer box. You will notice that the Start Document Builder button is now enabled. Click on the Start Document Builder to begin the process.

Note: Document Builder opens up in a new browser window.

## SRM 7.2

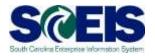

|                                                                                                    | → 🗄    |
|----------------------------------------------------------------------------------------------------|--------|
| Image: Sease Cease Cease Cease Convent to Audom I Excont Prote Prevent Retails Links a         Image: Vou are not allowed to enter a tax jurisdiction code for country US       Deciment Budger         Image: Vou are not allowed to enter a tax jurisdiction code for country US       Create Biscont         Image: Vou are not allowed to enter a tax jurisdiction code for country US       Create Biscont         Image: Vou are not allowed to enter a tax jurisdiction code for country US       Create Biscont         Image: Vou are not allowed to enter a tax jurisdiction code for country US       Created Biscont         Image: Vou are not allowed to enter a tax jurisdiction code for country US       Created Control Control (Vounant)         Image: Second Status       Binger For Biscont       Created Con GloG/2013 15.45.05       Created By Mr. John R Status To Time Zonet         Minumber of Bidders 1       Reumber Second Status       Version Rumber       Version Rumber       External Version Rumber         Minumber of Bidders 1       Rumber of Nones and Altamments       Version Rumber       Created Con GloG/2013 15.45.05       Created By Mr. John R Status To Time Zone         Minumber of Bidders 1       Rumber of Nones and Altamments       Version Rumber       Currency: USD       Currency: USD       Currency: USD       Currency: USD       Currency: USD       Currency: USD       Currency: USD       Currency: USD       Currency: USD       Curency: USD       Currency: USD <th>Course</th> | Course |
| Sugare not allowed to enter a tax jurisdiction code for bountry US       Sugare Tevaluation         O'You are not allowed to enter a tax jurisdiction code for country US       Document Builder         O'You are not allowed to enter a tax jurisdiction code for country US       Document Builder         O'You are not allowed to enter a tax jurisdiction code for country US       Document Builder         O'You are not allowed to enter a tax jurisdiction code for country US       Document Builder         O'Re Recycled Cantobard 5400000000 savel       Sinant Bumber of Exciption Cantobards       Type invitation Far Bit       Status Baved       Created On: 060050013 15:40.05       Created By 101 Juin R Bitmens       Time Zone         Number of Bidders       Invinder of Rems 1       Version Bumber       Version Type Active Version       External Version Bumber       Time Zone         Number of Bidders       Invinder of Bidders       Number of Rems 1       Version Bumber       Version Far Bid       Time Zone         Notes and Alterments       Version Bumber       Version Type Active Version       Currency: USC       0.81 USB       Created By 101 Juin R Bitwents       Time Zone         Name       Bidder Cantobard       Fore Version       Currency: USC       0.81 USB       0.81 USB       Created By 102 Juin R Bitwents       Time Zone         Name       Bidder Cantobard       Currency: USC       0.81 USB                                                                                     |        |
|                                                                                                    |        |
| Line Vou are not ablived to enter a tax jurisdiction code for country US RPx Recycled Cardboard 5400000000 eaved   Number 5800000000 eaved   Number of Bidders 1 Rumber Recycled Cardboard: Type mutation Por Bid Status Saved Created On 05005/2013 15:48:05. Created By Hr. John R Dievens. Time Zone   RFx Information   Bidders 1 Rumber of Bidders 1 Rumber of Items 1 Version Rumber   Version Type Active Version   Tracking Inter Antioner Information   Bidders 1 Recycled Cardboard   Inter Antioner Information   Bidders 1 Recycled Cardboard   Inter Antioner Information   Bidders 1 Recycled Cardboard   Version Type Active Version   Tracking   Inter Antioner Information   Bidders 1 Recycled Cardboard   Inter Antioner Information Bidders 1 Inter External Version Rumber   Version Recycled Cardboard   Inter Antioner Information   Bidders 1 Recycled Cardboard   Inter Antioner Information   Bidders 1 Recycled Cardboard   Inter Antioner Information   Bidders 1 Recycled Cardboard   Inter Antioner Information   Bider Bider Cardboard   Inter Antioner Information   Bider Cardboard   Inter Antioner Information   Bider Bider Cardboard   Inter Antioner Information   Bider Cardboard   Inter Antioner Information   Bider Cardboard   Inter Antioner Information   Bider Cardboard   Inter Antioner Information Inter Antioner Information Inter Antioner Information Inter Antioner Information                                                                                                    |        |
| B** Recycled Cardboard 540005000 savel         Number 150005000 Instatut Number of Recycled Cardboard Type motatum For Bid Status Saved Carebia On 060502013 15.48 05       Created thy Hr. John R Stevens Time Zone         Number of Bidders 1       Number of Recycled Cardboard Version Rumber       Version Type Adve Version External Version Number       Created On 060502013 15.48 05       Created thy Hr. John R Stevens Time Zone         NEX.Information       Bidgers       terms       Name and Attacments       Version Stores       Approval       Tracking         NEX.Information       Bidgers       Terms       Name and Attacments       Version Rumber       Approval       Tracking         New Recycled Cardboard       Event Parameters       Currency: USD       Version       Version Rumber       Version Rumber         Small Number is Evental       Event Parameters       Currency: USD       Version       Currency: USD       Version         Name:       Recycles Cardboard       Datated Price Intimater       Event Parameters       Event Parameters       Event P                                                                                        |        |
| Number 16200000000       Insert Number of Network 1       Type       Provide Provide Status Saved Created On 06/05/0013 15:48.05       Created By Hr. John R Stevens       Time Zone         NEX.Information       Boleve       terms       Name and Attacments       Version Type Adve Version       Tracking         NEX.Information       Boleve       terms       Name and Attacments       Version Type Adve Version       Tracking         NEX.Information       Boleve       terms       Name and Attacments       Version Stores       Approval       Tracking         NEX.Information       Boleve       terms       Name and Attacments       Version Stores       Approval       Tracking         Next terms       Second Stores       Approval       Tracking       Currency: USD       Version         Name       Recycles Cariboard       Detailed Price       0.001 Version       Detailed Price       0.001 Version         Name       Recycles Cariboard       Detailed Price       Detailed Price       0.001 Version       0.001 Version       0.001 Version         Type       Instation Fir Bit       Second Rev Responses for Each Comany       Detailed Price       0.001 Version       0.001 Version         Name       Recycles Cariboard       Detailed Price Rev Responses for Each Comany       0.0001 Version       0.0001 Version </td <td></td>                                                                                                    |        |
| Number of Bidders         Number of Bidders         Number of Bidders         Version Rumber         Version Type         Active Version         External Version Rumber           RFX Information         Bidders         tems         Notes and Attacmments         Version Soores         Approval         Tracking           NFx Parameters         Oversion         Notes and Attacmments         Version Soores         Approval         Tracking           NFx Parameters         Oversion         Notes and Attacmments         Event Parameters         Currency:         USD           Smert Number         Recyclest Cariboans         Event Parameters         Currency:         USD         Oversion           Name         Recyclest Cariboans         Currency:         USD         Oversion         Oversion           Name         Recyclest Cariboans         Currency:         USD         Oversion         Oversion           Name         Recyclest Cariboans         Detailed Price Internation         Bidler Ceri Charge RFx Responses         Oversion         Oversion           Type         Instature Fir Bid         Product Category:         Bidler Ceri Charge RFx Responses         Version Corgany         Oversion           Reasen Coor:         Detailed Price RFx Responses for Each Corgany         Detailed Price RFx Responses         Version <td></td>                                                                                                    |        |
| Image: Number is External     Target Value     0.61 USD       Name     Recycline: Caroboard     Detailed Price Information     Birote Price       Type     Imutation For Bio     Polow-On Document     Contract       Product Category:     Birdser Can Change RPX Responses     V       Reason Code:     Allow Multiple RPX Responses for Each Corgany     Dealey Weighting to Biolers                                                                                                    |        |
| Name     Recycline: Caritboard     Detailed Price     Bitter Price       Type:     Invitation For Bid     Follow-On Document.     Contract       Product Category:     Bittler Can Change RFx Responses     V       Readon Code:     Allow Multiple RFx Responses for Each Contrany.       Dealer Sole:     Dealer Weighting to Bittlers.                                                                                                    |        |
| Product Category: Bittler Can Change Rfx Responses (2) Reason Code: Display Weighting to Bistlers: D                                                                                                    |        |
| Reason Code:                                                                                                    |        |
| Research Code: Depley Weighting to Braters:                                                                                                    |        |
|                                                                                                    |        |
|                                                                                                    |        |
| Purchasing Organization: SCEIS Purchasing Organization Scenario Award/Contract                                                                                                    |        |
| Purchasing Group: MMO - Acquirefun Manager Scool Category * Supplies                                                                                                    |        |
|                                                                                                    |        |
| Dates No Award Proc                                                                                                    |        |
| Submasion Dealthre * 05/12/2013 14:00:00                                                                                                    |        |

- We use the Related Links drop-down to select Document Builder.
- Ocument Builder opens in a new browser window.

## Doc Builder 5.0 - Dialog

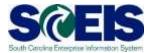

| ze Z Edit Copy Release Cancel Refresh Logoff                                                |                                                                                                    |   |
|---------------------------------------------------------------------------------------------|----------------------------------------------------------------------------------------------------|---|
| leader Data Dialog Document Summary Preview Attachments                                     |                                                                                                    |   |
|                                                                                             |                                                                                                    |   |
| roups                                                                                       | Source Selection                                                                                                    |   |
| revious Next Finish with defaults                                                           | What is your Document Selection?                                                                                      | i |
| locument Data Groups 🙌                                                                      | IFB (Competitive Sealed Bidding)                                                                                      |   |
| X DOC_ROOT                                                                                  | ORFP (Competitive Sealed Proposal) Refresh if selected                                                                |   |
| • 🗙 Source Selection                                                                        | BVB (Competitive Best Value Bidding) Refresh if selected     SER (Competitive Fixed Price Bidding)                    |   |
| <ul> <li>X Office Conducting Procurement</li> </ul>                                         | <ul> <li>FPB (Competitive Fixed Price Bidding)</li> <li>RAUC (Reverse Auction/Competitive On-line Bidding)</li> </ul> |   |
| • 🗙 Acquisition type                                                                        |                                                                                                    |   |
| • 🗶 What do you reasonably anticipate will be the maximum dollar value of a purchase order? |                                                                                                    |   |
| • 🗙 Duration of Contract                                                                    |                                                                                                    |   |
| <ul> <li>X Indefinite quantity of supplies or indefinite delivery of services</li> </ul>    |                                                                                                    |   |
| • 🗙 Number of Using Agencies                                                                |                                                                                                    |   |
| <ul> <li>X Services performed on State property</li> </ul>                                  |                                                                                                    |   |
| • 🗙 How will award be made?                                                                 |                                                                                                    |   |
| • 🗙 On-line Procurement                                                                     | k                                                                                                    |   |
| <ul> <li>X Blank Parts of the Uniform Solicitation Format</li> </ul>                        | , i i i i i i i i i i i i i i i i i i i                                                                               |   |
| • 💥 Attachments                                                                             |                                                                                                    |   |
| • 💥 Pre-Bid/Proposal Conference                                                             |                                                                                                    |   |
| • 🗶 On-Site Visit                                                                           |                                                                                                    |   |
| * 🗶 Descriptive Literature                                                                  |                                                                                                    |   |
| • 🗶 Are Samples Necessary                                                                   |                                                                                                    |   |
| <ul> <li>X Standard Equipment Agreement</li> </ul>                                          |                                                                                                    |   |
| • 💥 Printing Services                                                                       |                                                                                                    |   |
| • 🗶 Web/Internet Services                                                                   |                                                                                                    |   |
| <ul> <li>X Assorted additional performance requirements and obligations.</li> </ul>         |                                                                                                    |   |
| * 🗙 Contractor Responsibility - Mandatory Minimum Qualifications                            |                                                                                                    |   |
| • 🗙 Use of State owned property                                                             |                                                                                                    |   |
| • 🗙 Price Adjustment                                                                        |                                                                                                    |   |
| X Document Variables                                                                        |                                                                                                    |   |

## Doc Builder 7.2 - Dialog

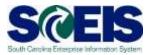

| t al dalog data has been accepted                                                                                            |                                                                                                    |  |
|----------------------------------------------------------------------------------------------------|----------------------------------------------------------------------------------------------------|--|
| cument Builder                                                                                                    |                                                                                                    |  |
| VI Day Save Several liker formation Remove Cancel Refresh Lug Off<br>reader Data Dialog Document Summary Preview Attachments |                                                                                                    |  |
| Groups                                                                                                    | Source Selection                                                                                                    |  |
| Previus Next Friell with Defaulte                                                                                            | What is your Document Selection?                                                                                                    |  |
|                                                                                                    | (*) FB (Competitive Sealed Rotagosa): Refresh if selected     (*) FV9 (Competitive Best Value Bioding): Refresh if selected     (*) FV9 (Competitive Powel Proce Bioding)     (*) RAUC (Reverse Auction/Competitive On-line Bioding) |  |

## **Document Summary**

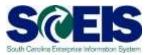

| Header Data Disco Ducume                                         | nt Summary | Re       | www           | menta          |           |                |           |                                             |         |           |               | _  |
|------------------------------------------------------------------|------------|----------|---------------|----------------|-----------|----------------|-----------|---------------------------------------------|---------|-----------|---------------|----|
| Document Summary                                                 |            |          |               |                |           |                |           |                                             |         |           |               |    |
| Bocument Sections                                                | Element Su | minary   |               |                |           |                |           |                                             |         |           |               |    |
| · Sectors                                                        | Vew: [3ta  | ndars Ve | et T EAD      | Ita Delle      | Red Trate | te bit hale    | U Deiste  | Utilies a                                   |         |           |               |    |
| <ul> <li>Fage 1</li> <li>Fage 2</li> </ul>                       | Pestor     | Sector   | Denent        | Effective Date | Version   | Regulation Sel | Property  | Description.                                | Estable | Inclusion | Filler Status | Į, |
| Table of Contents                                                | 1          | D-A      | BC_01_000_1   | 11/18/2008     |           | CONFENDIN      | FullText. |                                             |         |           |               | Г  |
| - SCOPE OF SOLICITATION                                          | 2          | 5-8      | sacholu_be    | 06/12/2017     |           | CONFENDIN      | 189       |                                             |         |           |               | t  |
| . INSTRUCTIONS TO OFFERDRE - A.                                  | 3          | 0-8      | 86_81_018_1   | 07/01/2007     |           | CONPENDIUM     | FullText  |                                             |         |           |               | Г  |
| - NETRUCTIONE TO OFFERORS - B.                                   | 4          | TOC      | 700           | 10/26/2017     |           | COMPENDIN      | Pul Text  |                                             | 1       |           |               | T  |
| · SCOPE OF WORK/SPECIFICATIONS                                   | E          | 1        | BECTION_I     | 06/11/2007     |           | CONFENDIN      | Full Text |                                             |         |           |               | Г  |
| - INFORMATION FOR OFFERIORS TO SU                                |            | 8.4      | SECTION_SA    | 08/12/2007     |           | COMPENDIN      | Full Text |                                             |         |           |               | T  |
| - QUALIFICATIONS                                                 | 7          | 8-8      | SC_02_24003_1 | 01/01/2006     |           | CONFERENCIA    | Full Text | DEFINITIONS (JAN 2006)                      |         |           |               | Ε  |
| - AWARD CRITERIA                                                 | - E        | 6.4      | SC_02_24005_1 | 01/01/2004     |           | COUPE-DUII     | FullText  | AMENDMENTS TO SOLICITATION (JAN 2004)       |         |           |               | Γ  |
| <ul> <li>TERMS AND CONDITIONS - A, GENE</li> </ul>               |            | 24       | 5C_82_2A010_1 | 01/01/2004     |           | COMPENDIN      | Put Text  | AWARD NOTFICATION (NOV 2007)                |         |           |               |    |
| TERMS AND CONDITIONS - 8. SPEC     BODNIC SCHEDULE/RRICE BUSINES | 10         | 5.4      | BC_82_24015_1 | 01/01/2004     |           | CONPENDION     | PullText  | BIDPROPOSAL AS OFFER TO CONTRACT (JAN 2014) |         |           |               |    |

On the Document Summary tab you can compare your questions/answers to the related Compendium sections. You can also review the clause that will be inserted into your document. This screen is used to insert additional clauses as well as reviewing clauses added by the dialog.

#### Release

| umont Buildor   | SAD NotWeaver | Portal - Windows | Internet Eve | larar |
|-----------------|---------------|------------------|--------------|-------|
| ument Duituer - | SAP Netweaver | Purtat - Winduws | ппетпет скр  | uorer |

| Document Data User Workspace                                                                                                    |                                                                                            |   |
|----------------------------------------------------------------------------------------------------|--------------------------------------------------------------------------------------------|---|
|                                                                                                    |                                                                                            |   |
| Document Builder                                                                                                    |                                                                                            |   |
| Edit Copy Save Save as User Template Release Cancel Refresh Log Off                                                                                                    |                                                                                            |   |
| Header Data Dialog Document Summary Preview Attachments                                                                                                    |                                                                                            |   |
| Reader Data Dialog Document Summary Preview Attachments                                                                                                    |                                                                                            |   |
| Groups                                                                                                    | Source Selection                                                                           |   |
| Previous Next Finish with Defaults                                                                                                    |                                                                                            |   |
|                                                                                                    | What is your Document Selection?                                                           | i |
| Document Data Groups                                                                                                    | IFB (Competitive Sealed Bidding)     RFP (Competitive Sealed Proposal) Refresh if selected |   |
| <ul> <li>V Document Data</li> </ul>                                                                                                    |                                                                                            |   |
| Source Selection                                                                                                    | O BVB (Competitive Best Value Bidding) Refresh if selected                                 |   |
| <ul> <li>Office Conducting Procurement</li> </ul>                                                                                                    | FPB (Competitive Fixed Price Bidding)     DAUC (Pausara Austing (Competitive Competition)  |   |
| <ul> <li>Acquisition type</li> </ul>                                                                                                    | RAUC (Reverse Auction/Competitive On-line Bidding)                                         |   |
| What do you reasonably anticipate will be the maximum dollar value of a purchase order?                                                                                                    |                                                                                            |   |
| <ul> <li>V Duration of Contract</li> </ul>                                                                                                    |                                                                                            |   |
| <ul> <li>Indefinite quantity of supplies or indefinite delivery of services</li> </ul>                                                                                                    |                                                                                            |   |
| <ul> <li>Vumber of Using Agencies</li> </ul>                                                                                                    |                                                                                            |   |
| <ul> <li>Services performed on State property</li> </ul>                                                                                                    |                                                                                            |   |
| <ul> <li>Image: Weight of the second second sec</li></ul> |                                                                                            |   |
| <ul> <li>V How will award be made?</li> </ul>                                                                                                    |                                                                                            |   |
| <ul> <li>V On-line Procurement</li> </ul>                                                                                                    |                                                                                            |   |
| <ul> <li>Search Blank Parts of the Uniform Solicitation Format</li> </ul>                                                                                                    |                                                                                            |   |
| <ul> <li>Attachments</li> </ul>                                                                                                    |                                                                                            |   |
| <ul> <li>Pre-Bid/Proposal Conference</li> </ul>                                                                                                    |                                                                                            |   |

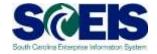

After you have reviewed your document and you feel that it is complete, click on the Release button.

After you have released the document, the Logoff button will be enabled.

## **Publishing your Solicitation**

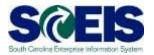

- Save the MS Word version of the Terms & Conditions to your desktop/network drive.
- Make edits in MS Word to the document to add Scope of Work, Mandatory Minimums, additional clauses, etc.
- Reattach the final version of the written solicitation to the Notes and Attachments tab.
- Our Construction of the second second sec
- Clicking the Publish button sends the solicitation to the Procurement Information Center, SCBO, and notifications to vendors with matching commodity codes.

## **Document Finishing**

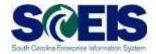

| 2 | RFx - SAP NetWeave           | er Portal - Mozilla Firefox                       |                                                              | 10.4 |
|---|------------------------------|---------------------------------------------------|--------------------------------------------------------------|------|
|   |                              |                                                   |                                                              | lf t |
|   | Display RFx :                |                                                   |                                                              | Or   |
|   | 🖉 Edit   🚱   [               | Close Copy Check Close Rfx Responses and Awards C | create Follow-on RFx Convert to Auction Export Print Preview |      |
|   | RFx Number 5400<br>Time Zone |                                                   |                                                              | ch   |
|   | RFX Informat                 |                                                   | Weights and Scores Approval Tracking                         | do   |
|   | ▼ Notes                      |                                                   |                                                              | ma   |
|   | Add / Clear                  |                                                   |                                                              |      |
|   | Assigned To                  | Category                                          | Text Preview                                                 | an   |
|   | Item01"MOT                   | Tendering text                                    | LAW ENFORCEMENT MOTORCYCLE CRUISER (HARLEY DAVIDSON F        |      |
|   | Item02"MOT                   | Tendering text                                    | LAW ENFORCEMENT MOTORCYCLE TOURING(BMW R1200RTP, HON         | on   |
|   | Item03"SED                   | Tendering text                                    | SEDAN, POLICE, FULL SIZE, ALL WHEEL DRIVE, PURSUIT PACKA     |      |
|   | Item04"TRU                   | Tendering text                                    | TRUCK, POLICE, 4x2 UTILITY (SUV), INTERMEDIATE, 4-DOOR,      |      |
|   |                              |                                                   |                                                              |      |

If the Visible Internally Only checkbox is checked, then the document will not be made public. It will be an internal document only.

| - | <ul> <li>Attachments</li> </ul>                                                                          |                     |                       |                                |         |           |                         |             |      |           |            |            |   |
|---|----------------------------------------------------------------------------------------------------|---------------------|-----------------------|--------------------------------|---------|-----------|-------------------------|-------------|------|-----------|------------|------------|---|
|   | Add Attachment   Edit Description   Versioning - Delete   Create Qualification Profile   Fitter Settings |                     |                       |                                |         |           |                         |             |      |           |            |            |   |
|   | Assigned To                                                                                              | Category            | Description           | File Name                      | Version | Processor | Visible Internally only | Checked Out | Туре | Size (KB) | Changed by | Changed on |   |
|   | Document Header                                                                                          | Legal Document      | Word Document         | Word Document.WORD             | 2       |           | <ul><li>✓</li></ul>     |             | doc  | 268       | PIAPPLUSER | 08/21/2013 |   |
|   | Document Header                                                                                          | Legal Document      | PDF Document          | PDF Document.PDF               | 2       |           | ✓                       |             | pdf  | 134       | PIAPPLUSER | 08/21/2013 |   |
|   | Document Header                                                                                          | Legal Document      | Responses Report      | Responses Report.html          | 2       |           | <ul><li>✓</li></ul>     |             | htm  | 38        | PIAPPLUSER | 08/21/2013 |   |
|   | Document Header                                                                                          | Standard Attachment | Vehicle Questionnaire | QUESTIONNAIRE-VEHICLE 2013.doc | 1       |           |                         |             | doc  | 68        | STA61092   | 08/23/2013 |   |
|   | Document Header                                                                                          | Standard Attachment | IFB 5400006536        | Law Enforcement 6536.docx      | 1       |           |                         |             | docx | 182       | STA61092   | 08/28/2013 | - |
|   |                                                                                                    |                     |                       |                                |         |           |                         |             |      |           |            |            |   |

If you click on the hyperlink located under the Description column, you can review the actual document.

#### **Demonstration and Exercise**

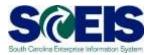

# Related Links – Document Builder Use Doc Builder to build a Solicitation Document and Publish an RFx – Exercise 3.

## **Solicitation Amendments**

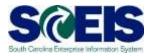

- Amendments will be completed as a MS Word Document and attached to the RFx.
- If an amendment modifies the bid schedule, make sure to make the same changes on the Item Data tab of the RFx.
- If an amendment changes the End Date, make sure to change the End Date & Opening Date on the Header Data tab of the RFx.
- Once the amendment is added and the changes made, click the publish button.

#### **Demonstration and Exercise**

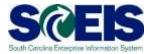

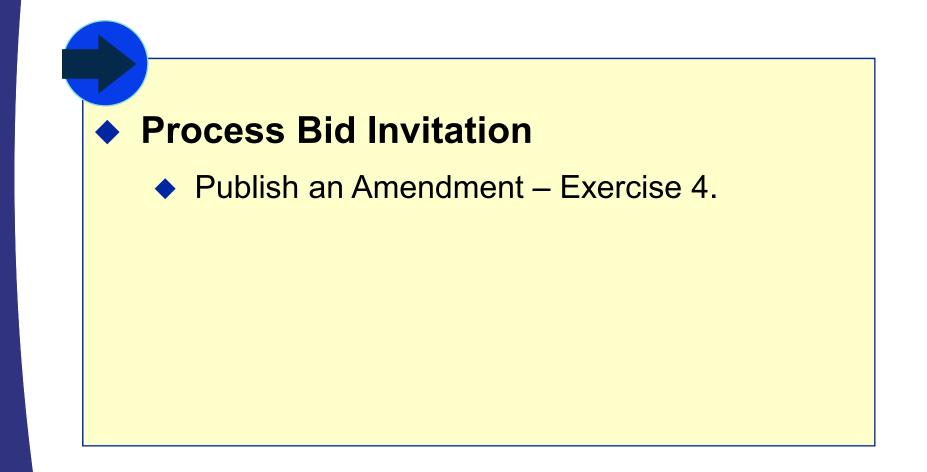

## Solicitation E-mail Notifications

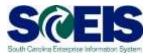

- Solicitation notifications are sent via e-mail only when the solicitation is initially published.
   E-mail notifications are not sent when publishing amendments.
- Content of the service of the service of the ser
- Weight Construction of the second additional with the second additional of the second addition of the second addition of the second ad

#### **Demonstration and Exercise**

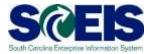

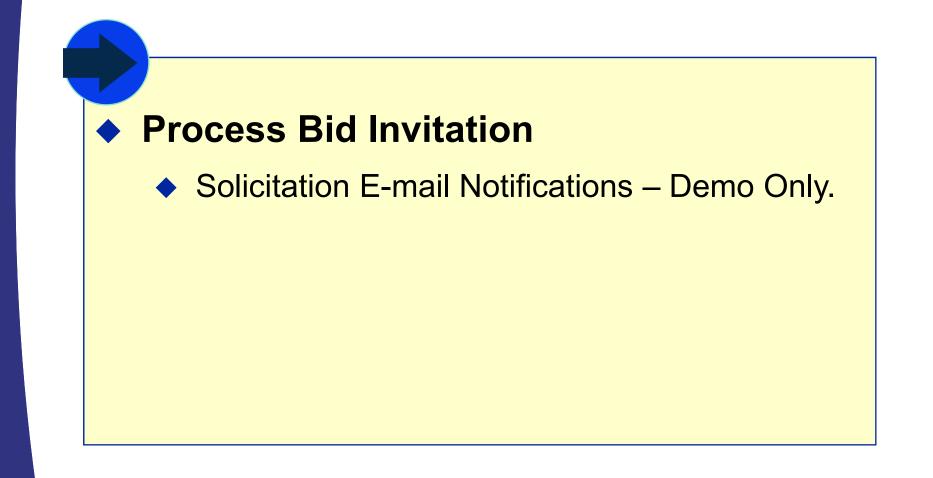

## Lesson 4 Summary

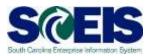

#### You should now be able to:

- Complete the RFx in Strategic Purchasing.
- Create a document using Document Builder.
- Edit a document using MS Word and attach to RFx.
- Publish RFx and activate the posting date/time via website.
- Publish an Amendment to an RFx.
- Send RFx email notification.

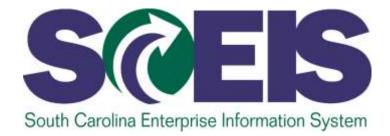

## LESSON 5: CREATE SURROGATE BIDS

STATE INFORMATION TECHNOLOGY

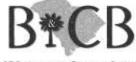

SC BUDGET AND CONTROL BOARD

## Lesson 5 Learning Objectives

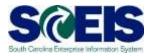

- Output Upon completion of this lesson, you should be able to:
  - Describe how vendors respond to RFxs.
  - Create a surrogate bid.

## **Create Surrogate Bids**

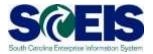

#### What is a Surrogate Bid?

- Surrogate bid process is used when an agency accepts paper bids from a vendor. Because paper bids have to be entered into SRM, the buyer is responsible for entering the bids.
- The screens a buyer sees when entering a surrogate bid are the same screens a vendor sees when bidding on-line.

## Extending the Submission Deadline S

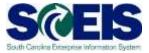

| )isplay RFx :                            |                 |                                      |                       |                                         |                                 |              |                                             |                                                                                                    |                        |
|------------------------------------------|-----------------|--------------------------------------|-----------------------|-----------------------------------------|---------------------------------|--------------|---------------------------------------------|----------------------------------------------------------------------------------------------------|------------------------|
| Lan Case                                 | Copy Check      | Close Rfx Re                         | sponses and Awards    | Create Follow-on Rf                     | x Convert to Auc                | ction Expert | Print Preview Qu                            | estions and Ana                                                                                                    | wers (0) Related Links |
| RFx Number 540000537<br>Number of Supple |                 | Number Interprete<br>mber of Items 3 |                       | Type Fixed Price Bid<br>ber 4 Version 1 | Status Pub<br>Type Active Versi |              | reated On 07/22/20<br>nal Version Numbe     | Contraction of the second second second second second second second second second second second second second s                                                                                                    | Created By Ms. There   |
| RFX Information                          | Bidders         | terra Note                           | and Attachmenta       | Weights and Scores                      | Approval                        | Tracking     |                                             |                                                                                                    |                        |
| RFs Parameters Que                       | nstens Note     | s and Attactments                    | Table Extension       |                                         | 2 2                             |              |                                             |                                                                                                    |                        |
| Identification                           |                 |                                      |                       |                                         | Event Parame                    | eters        |                                             |                                                                                                    |                        |
| Smart Humber:                            | interpreters se | rvices TTC                           |                       |                                         | 9150000.009                     | 103082       | Currency.                                   | USD                                                                                                    |                        |
|                                          | Smart Numb      | er is External                       |                       |                                         |                                 |              | Target Value                                | 0                                                                                                    | 0.00 USD               |
| Rf'x Name:                               | interpreters se | rvices TTC                           |                       |                                         |                                 | Deta         | led Price Information                       | Simple Price                                                                                                    |                        |
| RFx Type                                 | Fixed Price Bid |                                      |                       |                                         |                                 |              | fellow-On Document                          | Contraction of the second                                                                                                    | 1000                   |
| Product Category:                        | 96117           | krite                                | rpreter Services Hear | ing impaired                            |                                 |              | oge RFx Responses                           | 100                                                                                                    |                        |
| Reason Code                              |                 |                                      |                       |                                         | Allow Hulliple I                |              | a for Each Company:<br>Weighting to Biddens | 1000                                                                                                    |                        |
| Organization                             |                 |                                      |                       |                                         |                                 |              |                                             |                                                                                                    |                        |
| urchasing Organization.                  | SCEIS Purchas   | sing Organization                    |                       |                                         | Scenario Awa                    | ard/Contract |                                             |                                                                                                    |                        |
| Purchaeing Group                         | MHO - T. Watts  | 50)                                  |                       |                                         |                                 |              | SCBO Category                               | Rendres                                                                                                    |                        |
| Dates                                    |                 |                                      |                       |                                         |                                 |              | No Award.                                   | Article Provide Provid |                        |
| Start Date:                              |                 | 00:00:00                             |                       |                                         |                                 |              |                                             | 110 A                                                                                                    |                        |
| Submission Deadline: *                   | 09/03/2013      | 11.10:00                             |                       |                                         |                                 |              |                                             |                                                                                                    |                        |
| Opening Date:                            | 08/03/2013      | 11:10:00                             |                       |                                         |                                 |              |                                             |                                                                                                    |                        |
| End of Binding Period                    | Ľ               | 3                                    |                       |                                         |                                 |              |                                             |                                                                                                    |                        |
| Valid From / To:                         | 11/01/2013      | - 10/31/2018                         |                       |                                         |                                 |              |                                             |                                                                                                    |                        |
| Award Posting Date: *                    | 09/17/2013      |                                      |                       |                                         |                                 |              |                                             |                                                                                                    |                        |
| · Partners and Delivery                  | Information     |                                      |                       |                                         |                                 |              |                                             |                                                                                                    |                        |
| Dutats   Add -   Sens                    | tellul Cul      | Clear                                |                       |                                         |                                 |              |                                             |                                                                                                    |                        |
| Function                                 |                 |                                      | Number.               |                                         |                                 | Name         |                                             |                                                                                                    |                        |

 Prior to entering Surrogate Bids, the Submission
 Deadline of the solicitation must
 be extended.

Click the Edit
 button, change
 the Submission
 Deadline, and
 remove the
 Opening Date.

## Publish the RFx

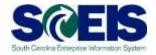

| Edit RFx :                               |                                                        |           |
|------------------------------------------|--------------------------------------------------------|-----------|
| Close Publish Save                       | Check Export Print Preview Import Related Links        |           |
| RFx Number 540000637<br>Number of Suppli | · · · · · · · · · · · · · · · · · · ·                  | St<br>e C |
| RFX Information                          | Bidders Items Notes and Attachments Weights and Scores | A         |
| RFx Parameters Que                       | estions   Notes and Attachments   Table Extension      |           |
| Identification                           |                                                        | E١        |
| Smart Number:                            |                                                        |           |
|                                          | Smart Number is External                               |           |
|                                          | New Serial Part for Smart Number                       |           |
| RFx Name:                                |                                                        |           |
|                                          | Fixed Price Bid                                        | А         |
| Product Category:                        |                                                        |           |
| Reason Code:                             |                                                        |           |
| Organization                             |                                                        | s         |
| Purchasing Organization:                 | SCEIS Purchasing Organization                          |           |
| Purchasing Group:                        | MMO - T. Watts                                         |           |
| Dates                                    |                                                        |           |
| Start Date:                              | (00:00:00)                                             |           |
| Submission Deadline: *                   | 09/16/2013 🗊 16:00:00                                  |           |
| Opening Date:                            |                                                        |           |
|                                          |                                                        |           |
| End of Binding Period:                   |                                                        |           |
| Valid From / To:                         | 11/01/2013 😨 - 10/31/2018 😨                            |           |
| Award Posting Date: *                    | 09/17/2013 🔄                                           |           |
|                                          |                                                        |           |

- Extend the Submission
   Deadline just long enough to enter the Surrogate
   Bids.
- Add tendering text indicating that the RFx is opened for administrative purposes only
- You must click the Publish button after changing the dates.

#### **Responses and Awards**

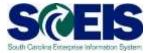

| Active Queries                                                                                                    |                                                                                                    |                                                                                                    |                                                      |                                                                         |                                  |                                                                                                    |                                                                    |                            |  |  |  |  |  |
|----------------------------------------------------------------------------------------------------|----------------------------------------------------------------------------------------------------|----------------------------------------------------------------------------------------------------|------------------------------------------------------|-------------------------------------------------------------------------|----------------------------------|----------------------------------------------------------------------------------------------------|--------------------------------------------------------------------|----------------------------|--|--|--|--|--|
| RFxs All (962) Saved (79) Awaiting Approval (0) Published (0) Completed (0) Deleted (0)<br>Release Rejected (0)                       |                                                                                                    |                                                                                                    |                                                      |                                                                         |                                  |                                                                                                    |                                                                    |                            |  |  |  |  |  |
|                                                                                                    | Auctions All (0) Saved (0) Published (0) Active (0) Paused (0) Ended (0) Completed (0)                                                   |                                                                                                    |                                                      |                                                                         |                                  |                                                                                                    |                                                                    |                            |  |  |  |  |  |
| Sourcing Templates All RFxs (0) RFP (0) RFQ (0) All Auctions (0) English Auction (0)<br>Company Best Bid (0)                          |                                                                                                    |                                                                                                    |                                                      |                                                                         |                                  |                                                                                                    |                                                                    |                            |  |  |  |  |  |
| Document Output Last 7 days (0)                                                                                                    |                                                                                                    |                                                                                                    |                                                      |                                                                         |                                  |                                                                                                    |                                                                    |                            |  |  |  |  |  |
| RFxs - All                                                                                                    |                                                                                                    |                                                                                                    |                                                      |                                                                         |                                  |                                                                                                    |                                                                    |                            |  |  |  |  |  |
|                                                                                                    |                                                                                                    |                                                                                                    |                                                      |                                                                         |                                  |                                                                                                    |                                                                    |                            |  |  |  |  |  |
| S                                                                                                    | Show Quick Criteri                                                                                                    | a Maintenance                                                                                                    |                                                      |                                                                         |                                  |                                                                                                    |                                                                    |                            |  |  |  |  |  |
| View: [Standard View] 💌   Create RFx 🖌 Copy   Display Edit Delete   Publish Responses and Awards Print Preview   Refresh Export 🖌 🍞 🖉 |                                                                                                    |                                                                                                    |                                                      |                                                                         |                                  |                                                                                                    |                                                                    |                            |  |  |  |  |  |
|                                                                                                    |                                                                                                    |                                                                                                    |                                                      |                                                                         |                                  |                                                                                                    |                                                                    |                            |  |  |  |  |  |
| Ċ                                                                                                    | RFx Number                                                                                                    | RFx Name                                                                                                    | Туре                                                 | Status                                                                  | RFx Category                     | Purchasing Organization                                                                                                    | Submission Deadline                                                | Responses                  |  |  |  |  |  |
| נ                                                                                                    | RFx Number<br>5400006494                                                                                                    | RFx Name<br>TERM CONTRACT FOR PICK-UP TRUCKS                                                                                                    | Type<br>ZIFB                                         | Status<br>Deleted                                                       | RFx Category                     | Purchasing Organization<br>SCEIS Purchasing Organization                                                                                                    | Submission Deadline                                                | Responses<br>0             |  |  |  |  |  |
| ]                                                                                                    |                                                                                                    |                                                                                                    |                                                      |                                                                         | RFx Category                     |                                                                                                    | Submission Deadline                                                |                            |  |  |  |  |  |
| ]                                                                                                    | <u>5400006494</u>                                                                                                    | TERM CONTRACT FOR PICK-UP TRUCKS                                                                                                    | ZIFB                                                 | Deleted                                                                 | RFx Category<br>07210            |                                                                                                    | Submission Deadline                                                | 0                          |  |  |  |  |  |
|                                                                                                    | <u>5400006494</u><br><u>5400006478</u>                                                                                                   | TERM CONTRACT FOR PICK-UP TRUCKS<br>CAT07065 08/13/2013 14:05:21                                                                                                    | ZIFB                                                 | Deleted<br>Deleted                                                      |                                  | SCEIS Purchasing Organization                                                                                                    |                                                                    | 0                          |  |  |  |  |  |
|                                                                                                    | 5400006494<br>5400006478<br>5400006444                                                                                                   | TERM CONTRACT FOR PICK-UP TRUCKS<br>CAT07065 08/13/2013 14:05:21<br>Vehicles - Cab and Chassis - Statewide                                                                                                    | ZIFB<br>ZIFB<br>ZIFB                                 | Deleted<br>Deleted<br>Published                                         | 07210                            | SCEIS Purchasing Organization                                                                                                    | 10/01/2013                                                         | 0                          |  |  |  |  |  |
|                                                                                                    | <u>5400006494</u><br><u>5400006478</u><br><u>5400006444</u><br><u>5400006425</u>                                                         | TERM CONTRACT FOR PICK-UP TRUCKS<br>CAT07065 08/13/2013 14:05:21<br>Vehicles - Cab and Chassis - Statewide<br>OEM Gray Cast Iron Brake Drums                                                                                                    | ZIFB<br>ZIFB<br>ZIFB<br>ZIFB                         | Deleted<br>Deleted<br>Published<br>Saved                                | 07210<br>07543                   | SCEIS Purchasing Organization<br>SCEIS Purchasing Organization<br>SCEIS Purchasing Organization                                                                                                    | 10/01/2013<br>10/02/2013                                           | 0                          |  |  |  |  |  |
|                                                                                                    | 5400006494<br>5400006478<br>5400006444<br>5400006425<br>5400006409                                                                       | TERM CONTRACT FOR PICK-UP TRUCKS<br>CAT07065 08/13/2013 14:05:21<br>Vehicles - Cab and Chassis - Statewide<br>OEM Gray Cast Iron Brake Drums<br>PROJECT DIRECTOR FOR CREATE                                                                            | ZIFB<br>ZIFB<br>ZIFB<br>ZIFB<br>ZIFB<br>ZRFP         | Deleted<br>Deleted<br>Published<br>Saved<br>Saved                       | 07210<br>07543<br>95877          | SCEIS Purchasing Organization<br>SCEIS Purchasing Organization<br>SCEIS Purchasing Organization<br>SCEIS Purchasing Organization                                                                   | 10/01/2013<br>10/02/2013<br>08/05/2013                             | 0                          |  |  |  |  |  |
|                                                                                                    | 5400006494           5400006478           5400006444           5400006425           5400006409           5400006407                      | TERM CONTRACT FOR PICK-UP TRUCKS<br>CAT07065 08/13/2013 14:05:21<br>Vehicles - Cab and Chassis - Statewide<br>OEM Gray Cast Iron Brake Drums<br>PROJECT DIRECTOR FOR CREATE<br>Vehicles - Cab and Chassis - Statewide                                  | ZIFB<br>ZIFB<br>ZIFB<br>ZIFB<br>ZRFP<br>ZIFB         | Deleted<br>Deleted<br>Published<br>Saved<br>Saved<br>Deleted            | 07210<br>07543<br>95877<br>07210 | SCEIS Purchasing Organization<br>SCEIS Purchasing Organization<br>SCEIS Purchasing Organization<br>SCEIS Purchasing Organization<br>SCEIS Purchasing Organization                                  | 10/01/2013<br>10/02/2013<br>08/05/2013<br>10/01/2013               | 0<br>0<br>0<br>0<br>0      |  |  |  |  |  |
|                                                                                                    | 5400006494           5400006478           5400006444           5400006425           5400006409           5400006407           5400006388 | TERM CONTRACT FOR PICK-UP TRUCKS<br>CAT07065 08/13/2013 14:05:21<br>Vehicles - Cab and Chassis - Statewide<br>OEM Gray Cast Iron Brake Drums<br>PROJECT DIRECTOR FOR CREATE<br>Vehicles - Cab and Chassis - Statewide<br>OEM Gray Cast Iron Brake Drum | ZIFB<br>ZIFB<br>ZIFB<br>ZIFB<br>ZIFB<br>ZIFB<br>ZIFB | Deleted<br>Deleted<br>Published<br>Saved<br>Saved<br>Deleted<br>Deleted | 07210<br>07543<br>95877<br>07210 | SCEIS Purchasing Organization<br>SCEIS Purchasing Organization<br>SCEIS Purchasing Organization<br>SCEIS Purchasing Organization<br>SCEIS Purchasing Organization<br>SCEIS Purchasing Organization | 10/01/2013<br>10/02/2013<br>08/05/2013<br>10/01/2013<br>09/10/2013 | 0<br>0<br>0<br>0<br>0<br>0 |  |  |  |  |  |

Select the RFx to enter the bid.

Click Responses and Awards.

## **Response Activity**

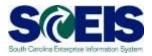

| Responses and Awards                                                                                                    |                             |                 |  |  |  |  |  |  |  |  |  |  |
|----------------------------------------------------------------------------------------------------|-----------------------------|-----------------|--|--|--|--|--|--|--|--|--|--|
| Print Preview   🚱   Close Create Follow-on RFx Export Questions and Answers (0) Synopsis                                          |                             |                 |  |  |  |  |  |  |  |  |  |  |
| Remaining Time 0 Days 00:12:53 Smart Number Interpreters services TTC Type Fixed Price Bid Status Published Number of Suppliers 1 |                             |                 |  |  |  |  |  |  |  |  |  |  |
| Response Activity Re                                                                                                    | sponse Comparison Su        | rrogate Bidding |  |  |  |  |  |  |  |  |  |  |
|                                                                                                    |                             |                 |  |  |  |  |  |  |  |  |  |  |
| Details Response On Behalf A                                                                                                    | Return Response Contract Ma | ass Update      |  |  |  |  |  |  |  |  |  |  |
| Response Number         Response Status         Company Name         Bidder Name         Intent         Response Version          |                             |                 |  |  |  |  |  |  |  |  |  |  |
|                                                                                                    | SCEIS BIDDER                |                 |  |  |  |  |  |  |  |  |  |  |
|                                                                                                    |                             |                 |  |  |  |  |  |  |  |  |  |  |

If the vendor does not appear in the Response Activity Tab, use the Surrogate Bidding tab to add the vendor.

## Surrogate Bidding

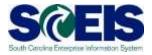

| nt Preview   🔯   Clo      | se Export Questions and An    | iswers (  | 0) Synopsis         |                 |            |                       |
|---------------------------|-------------------------------|-----------|---------------------|-----------------|------------|-----------------------|
| maining Time 0 Days 00:08 | :57 Smart Number Interp       | reters se | rvices TTC Type     | Fixed Price Bid | Status Po  | ublished Number of Su |
| Response Activity         | Response Comparison           |           | urrogate Bidding    |                 |            |                       |
| Neaponae Activity         | Response companson            |           | arrogate blading    |                 |            |                       |
| View By: Bidders Inclu    | iding Contact Persons 🔹 👻     | )         |                     |                 |            |                       |
|                           |                               |           |                     |                 |            |                       |
| Search by Contact Pe      | rsons                         |           |                     |                 |            |                       |
| Business Partner Organi   | zation:                       |           | C                   | ountry:         |            |                       |
| Company Na                |                               | =         | Company N           |                 |            | =                     |
|                           | E-Mail:                       | _         | Minority S          | Status:         |            |                       |
| 1                         | DUNS:                         |           | Women O             | wned:           |            |                       |
| Postal                    | Code:                         |           |                     | City:           |            |                       |
| Maximum Number o          | of Hits:                      | 500       | Surroga             | te Bid:         |            | Search                |
| Bidders                   |                               |           |                     |                 |            |                       |
| Register                  |                               |           |                     |                 |            |                       |
| Organization Name         | Business Partner Organization | DUNS      | Business Partner ID | Last Name       | First Name |                       |
| RGB TERPWORKS             | 700000458                     |           | 2756                | BURGESS MACK    | ROBIN      |                       |
| RGB SPECTRUM              | 7000099224                    |           | 9455                | DELAERE         | ТІМ        |                       |
| RGB SYSTEMS INC           | 7000099552                    |           |                     |                 |            |                       |
| RGB SPECTRUM              | 7000133077                    |           |                     |                 |            |                       |
| RGB GROUP INC             | 7000195149                    |           | 39066               | ESPERT          | SHIRLEY    |                       |
|                           |                               |           |                     |                 |            |                       |

- Weight Use the fields to search for the vendor.
- Select the vendor.
- Click Register.

## Vendor Contact Information

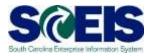

- Wendors <u>must</u> have a contact person to enter surrogate bids.
- Vendors who have gone through the SCEIS registration process <u>after</u> November 2007 will have a contact person.
- Vendors who were registered <u>prior</u> to 2007 and were transferred from the Comptroller General's or MMO's legacy vendor file will NOT have a contact person.
- If the vendor has a vendor number but does not have a contact person, the vendor will need to complete the new vendor registration process at <u>www.procurement.sc.gov</u>. The vendor should reference their current vendor number in Step 9 of the process in the Message to Administrator section.

## **Response on Behalf**

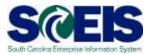

| MPreven                       | Create Follow-on RFs Export    | Gueslions and Answers (0) | Synepein.           |          |                       |                  | 8                                 |
|-------------------------------|--------------------------------|---------------------------|---------------------|----------|-----------------------|------------------|-----------------------------------|
| maining Time 0 Days 00 04:51  | Smart Number Interpreter       | a services TTC Type Fire  | nd Price Bid Statum | Ubiened  | Number of Suppliers 2 | RFx Number 34000 | 6278                              |
|                               |                                |                           |                     |          |                       |                  |                                   |
| Response Activity             | Response Comparison            | Surrosale Bolding         |                     |          |                       |                  |                                   |
| Response Activity             | Response Comparison            | Surrogale Bidding         |                     | _        |                       |                  |                                   |
|                               | Response Companies             |                           |                     |          |                       |                  | Expand Nowe                       |
|                               |                                |                           | Didder Name         | adent    | Response Version      | Last Changed     | Expand Nave<br>Response on Scholf |
| Contails   Hengerman Contient | alf -   Refure Response   Care | red Mana Upthere          | Older Name          | biterif. | Response Version      | Last Charged     |                                   |

#### Return to the Response Activity Screen and Click Expand Rows.

| reven.       |                              | Alse ( C | Seate Follow-on RFs   Exp | Questions and Answer     | a(0) Synopea                     |             |                    |                       |                    |
|--------------|------------------------------|----------|---------------------------|--------------------------|----------------------------------|-------------|--------------------|-----------------------|--------------------|
| nierg Tierre | I Days 00                    | 14.51    | Smart Number Interpr      | ellara services TTC Typ  | e Fixed Price Bit Status Public  | of Barri    | ber of Suppliers 2 | RFs Number 1400001378 |                    |
|              |                              |          |                           |                          |                                  |             |                    |                       |                    |
| Respo        | mae Activ                    | 4        | Response Comparison       | Surrogala Bidding        |                                  |             |                    |                       |                    |
|              |                              |          | Response Comparison       |                          |                                  |             |                    |                       | Colapse Rev        |
| Releta       | Response                     |          |                           |                          | Bidder Tarre                     | biard       | Response Version   | Last Diarged          | Cutages Nov        |
| Resp         | Response<br>Create<br>Drucey |          | (a) Anter Angenes I (     | Contract Massa Diprimite | Bidder Tame                      | bilant<br>Q | Response Verson    | Last Changed          |                    |
| Resp         | Response                     |          | (a) Anter Angenes I (     | Consumy Name             | Bidder Tame<br>ROBN BURDESS WACK |             | Response Version   | Last Diarged          | Response on Behalf |

- Select the line with the Bidder Name.
- We use the Drop Down on Response on Behalf to select Create.

## Entering the Surrogate Bid

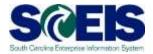

#### On the RFx Information Tab, the buyer will enter any Questions from the Solicitation Header.

| Create Document                                                                                                    |                                                                                                    |                 |
|----------------------------------------------------------------------------------------------------|----------------------------------------------------------------------------------------------------|-----------------|
| Submit   Read Only Print Preview   Check Close Save Export Import                                                                                                    |                                                                                                    |                 |
| <ul> <li>You are not allowed to enter a tax jurisdiction code for country US</li> <li>You are not allowed to enter a tax jurisdiction code for country US</li> <li>You are not allowed to enter a tax jurisdiction code for country US</li> </ul> |                                                                                                    | A III           |
| RFx Response Number 5500029351 RFx Number 5400006378 Status<br>RFx Owner Ms. Theresa Watts Target Value 0.00 USD RFx Respo                                                                                                    | rocess Submission Deadline 09/16/2013 17:00:00 EST Remaining Time<br>Version Number Active Version RFx Version Number 6 | 0 Days 00:47:05 |
|                                                                                                    | ing                                                                                                    |                 |
| Basic Data   Questions   Notes and Attachments                                                                                                    |                                                                                                    |                 |
| Question                                                                                                    | Reply Com                                                                                                    | nment           |
| The bidder has rea                                                                                                    | d understands all terms and conditions: *   Yes No                                                                      |                 |
|                                                                                                    |                                                                                                    |                 |
|                                                                                                    |                                                                                                    |                 |
|                                                                                                    |                                                                                                    |                 |
|                                                                                                    |                                                                                                    |                 |

## Entering the Surrogate Bid

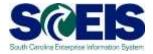

- On the Items Tab, the Buyer will enter the vendor's price in the Price field.
- To answer Questions, click the Details button and go to the Questions Tab.
- Click Submit to complete the surrogate bid.

| bmit   Read (                           | Only   Prat Pre            | view Chec                            | ck Close Save                                           | e Export Import  | (                                                                                               |                          |                    |             |                   |           | Ø,                    |
|-----------------------------------------|----------------------------|--------------------------------------|---------------------------------------------------------|------------------|-------------------------------------------------------------------------------------------------|--------------------------|--------------------|-------------|-------------------|-----------|-----------------------|
| fou are not allow                       | wed to enter a t           | ax jurisdiction o                    | ode for country U                                       | 6                |                                                                                                 |                          |                    |             |                   |           | - (m.) -              |
| fou are not allow                       | wed to enter a t           | ax jurisdiction o                    | ode for country U                                       | 6                |                                                                                                 |                          |                    |             |                   |           |                       |
| fou are not alloy                       | ved to enter a t           | ax jurisdiction o                    | ode for country 0                                       | s}               |                                                                                                 |                          |                    | Response    | on Rehalf         |           |                       |
| Response No<br>RFx Owner<br>RFx Informa | No Therese V               | Natta Targ                           | x Number 54000<br>get Value 2.00.0<br>s and Attachments | /SD RFx Respo    | In Process Submission Deadline 05/15/20<br>onse Version Number Active Version RFx V<br>Tracking | Arsion Number 6          | Remaining Time     | 0 5898 00.4 | 2.12              |           |                       |
| tem Dysnview                            | 8                          |                                      |                                                         |                  |                                                                                                 |                          |                    |             |                   |           |                       |
| Details   Add t                         | en l Can                   | y Paste   Deb                        | eter   Calculate                                        | Votue            |                                                                                                 |                          |                    |             |                   |           |                       |
| Cetals Act t                            |                            | Product Type                         |                                                         | Product Category | Product Callegory Description                                                                   | Required Quantity        | Submitted Quantity | Unit Price  | Currency          | Price Per | RFx / Response        |
| 1                                       | Description                |                                      |                                                         |                  | Product Category Description<br>Interpreter: Foreign Language Hearing Impaired etc              | Required Quantity<br>1.0 |                    |             | Currency<br>I USD |           | RFx / Response<br>BLD |
| Line Number                             | Description<br>Interpreter | Product Type                         |                                                         | Product Category |                                                                                                 |                          | 10                 | HR 6.0      |                   |           |                       |
| Line Number<br>• 109                    | Description<br>Interpreter | Product Type<br>Material<br>Material |                                                         | Product Category | Interpreter: Foreign Language Hearing Impaired etc.                                             | 1.0                      | та<br>1.0          | HR SO       | usp I             | 1         | 202                   |
| Line Number<br>• 1/9<br>• 2/9           | Description<br>Interpreter | Product Type<br>Material<br>Material |                                                         | Product Category | Interpreter: Foreign Language Rearing Impaired etc.<br>Interpreter Services Rearing Impaired    | 10                       | та<br>1.0          | HR SO       | USD<br>USD        | 1         | 860<br>863            |
| Line Number<br>• 1/9<br>• 2/5           | Description<br>Interpreter | Product Type<br>Material<br>Material |                                                         | Product Category | Interpreter: Foreign Language Rearing Impaired etc.<br>Interpreter Services Rearing Impaired    | 10                       | та<br>1.0          | HR SO       | USD<br>USD        | 1         | 860<br>863            |
| Line Number<br>• 109<br>• 219           | Description<br>Interpreter | Product Type<br>Material<br>Material |                                                         | Product Category | Interpreter: Foreign Language Rearing Impaired etc.<br>Interpreter Services Rearing Impaired    | 10                       | та<br>1.0          | HR SO       | USD<br>USD        | 1         | 860<br>863            |

## **Demonstration and Exercise**

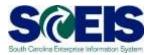

#### Process Bid Invitation

◆ Create Surrogate Bid – Exercise 5.

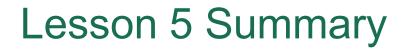

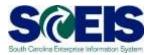

- Output Upon completion of this lesson, you should be able to:
  - Describe how vendors respond to RFxs.
  - Create a surrogate bid.

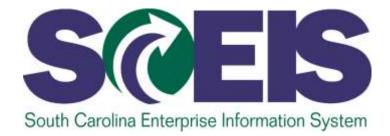

## LESSON 6: EVALUATE/ACCEPT BIDS AND CREATE PURCHASE ORDER AND CONTRACT

STATE INFORMATION TECHNOLOGY

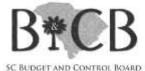

## Lesson 6 Learning Objectives

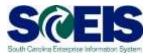

- Output Upon completion of this lesson, you should be able to:
  - Evaluate bids that have been submitted.
  - Accept bids and create contracts in SRM.

## **Responses and Awards**

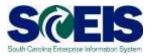

| 🤗 RFx - SAP NetWeaver Portal - Windows Internet Explorer                                                                                                    | _ • <b>X</b> |
|----------------------------------------------------------------------------------------------------|--------------|
|                                                                                                    | Options 🔻    |
| Display RFx :<br><pre>     Close Copy Check Close Rfx Responses and Awards Create Follow-on RFx Convert to Auction Export Print Preview Questions and Answers (0)     Related Links _ </pre>                                                                                                    | <b>2</b> .   |
| RFx Number 5400006687 Smart Number Web Site Design Project Type Request for Proposal Status Published Created On 09/25/2013 13:49:18<br>Created By Mr. Sam Hanvey, CPPB APM Time Zone EST Number of Suppliers 4 Number of Items 1 Version Number 6 Version Type Active Version<br>External Version Number 5 |              |
| RFX Information Bidders Items Notes and Attachments Weights and Scores Approval Tracking                                                                                                    |              |

- Vendor Bids can be viewed, compared, and awarded in Responses and Awards.
- Preference Calculations are not completed in SCEIS. The buyer must calculate the preferences. The preference calculator is available at <u>www.procurement.sc.gov</u>.

## **Response Comparison**

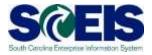

| Response | es and Awards - SAP NetWeaver P | ortal - Windows Internet Explorer |                              |              |                  |           |             |                              |
|----------|---------------------------------|-----------------------------------|------------------------------|--------------|------------------|-----------|-------------|------------------------------|
|          |                                 |                                   |                              |              |                  |           |             | Options <                    |
| Resp     | onses and Awards                |                                   |                              |              |                  |           |             |                              |
| Print    | Preview   🗘   Close Exp         | ort Questions and Answers (0) Sy  | /nopsis                      |              |                  |           |             | 0.                           |
| Rema     | ining Time 0 Days 00:00:00      | Smart Number Web Site Design P    | roject <b>Type</b> Request f | ior Proposal | Status Published | Number of | Suppliers 4 | RFx Number <u>5400006687</u> |
|          | Response Activity Res           | ponse Comparison Surrogate        | Bidding                      |              |                  |           |             |                              |
|          | Compare Selected Responses      | Compare All Responses Simple Co   | omparison 👻                  |              |                  |           |             |                              |
| Ē        | Response Number                 | Response Version                  | Company N                    | Vame         |                  |           | Bidder Name |                              |
|          | <u>5500029386</u>               |                                   | COMPUCO                      | OM SYSTEMS   | INC              |           | JED SHROPSH | HIRE                         |
|          | 5500029384                      |                                   | WEB ENK                      |              |                  |           | MARK WAYNE  | E-HART                       |
|          | <u>5500029385</u>               |                                   | WEBB DES                     | SIGNS INC    |                  |           | DAVID KOPPE | SER                          |
|          |                                 |                                   |                              |              |                  |           |             |                              |

- To print a hardcopy bid tab:
  - Click Responses and Awards.
  - Click Response Comparison Tab.
  - Click Compare All Responses. (continued . . . .)

## **Response Comparison**

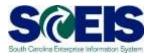

| nses and Awards -         | SAP NetWeaver Port | tal - Windows Internet Exp             | lorer    |                 |                                                  |                  |                      |                                                                    |                                         |
|---------------------------|--------------------|----------------------------------------|----------|-----------------|--------------------------------------------------|------------------|----------------------|--------------------------------------------------------------------|-----------------------------------------|
|                           |                    |                                        |          |                 |                                                  |                  |                      |                                                                    | Options 🔻                               |
| sponses an                | nd Awards          |                                        |          |                 |                                                  |                  |                      |                                                                    |                                         |
| Edit Print Pre            | eview   🗘   Clo    | ose Export Question                    | s and A  | nswers (0) S    | ynopsis                                          |                  |                      |                                                                    | 0                                       |
| maining Time 0 D          | ays 00:00:00 S     | Smart Number Web S                     | ite Desi | ign Project     | Type Request for Proposal                        | Status Published | Number of Su         | opliers 4 RFx N                                                    | umber <u>5400006687</u>                 |
|                           |                    |                                        | -        |                 |                                                  |                  |                      |                                                                    |                                         |
| Response A                |                    | onse Comparison                        |          | gate Bidding    |                                                  |                  |                      |                                                                    |                                         |
|                           |                    |                                        |          |                 |                                                  |                  |                      |                                                                    |                                         |
| Details Display           | Bidders Exclude    | Options: Compa                         | arison D | Date: 10/04/201 | 3 Back to Response Comp                          | arison Main View | Download Respon      | ise Comparison                                                     |                                         |
| Details Display           |                    | Options: Comp                          | arison C | )ate: 10/04/201 | 3 Back to Response Comp                          | arison Main View |                      |                                                                    |                                         |
|                           | Item Details       | 1                                      |          |                 |                                                  |                  | JED S                | HROPSHIRE : COMF                                                   | PUCOM SYSTEMS INC                       |
| Item Number               | Item Details       | ₩ Item Description                     |          | Date: 10/04/201 | 3 Back to Response Comp<br>RFx Required Quantity | arison Main View | JED S<br>Unit Action | HROPSHIRE : COMP                                                   | PUCOM SYSTEMS INC<br>Submitted Quantity |
| Item Number               | Item Details       | ☞ Item Description<br><u>All Items</u> |          |                 |                                                  |                  | JED S<br>Unit Action | HROPSHIRE : COMP<br>Action Description<br>Accept All               |                                         |
| Item Number<br>• 1<br>• 2 | Item Details       | Item Description         All Items     |          |                 |                                                  |                  | JED S<br>Unit Action | HROPSHIRE : COMF<br>Action Description<br>Accept All<br>Reject All | Submitted Quantity F                    |
| Item Number               | Item Details       | ☞ Item Description<br><u>All Items</u> |          |                 |                                                  |                  | JED S<br>Unit Action | HROPSHIRE : COMP<br>Action Description<br>Accept All               |                                         |
| Item Number<br>• 1<br>• 2 | Item Details       | Item Description         All Items     |          |                 |                                                  |                  | JED S<br>Unit Action | HROPSHIRE : COMF<br>Action Description<br>Accept All<br>Reject All | Submitted Quantity F                    |
| Item Number<br>• 1<br>• 2 | Item Details       | Item Description         All Items     |          |                 |                                                  |                  | JED S<br>Unit Action | HROPSHIRE : COMF<br>Action Description<br>Accept All<br>Reject All | Submitted Quantity F                    |
| Item Number<br>• 1<br>• 2 | Item Details       | Item Description         All Items     |          |                 |                                                  |                  | JED S<br>Unit Action | HROPSHIRE : COMF<br>Action Description<br>Accept All<br>Reject All | Submitted Quantity F                    |

- ( ... to print hard copy Bid tab)
  - Click Download Response Comparison.
- This generates an Excel file which can be printed and saved.

#### **Response Activity**

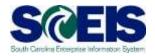

|                                                         |                         |                                      |                    |             |                  |                         | C                            |
|---------------------------------------------------------|-------------------------|--------------------------------------|--------------------|-------------|------------------|-------------------------|------------------------------|
| ponses and Aw                                           | ards                    |                                      |                    |             |                  |                         |                              |
| Preview   🗘   Close                                     | Create Follow-on RFx    | Export Questions and Answers (0)     | Synopsis           |             |                  |                         |                              |
| aining Time 0 Days 00:00                                | 0:00 Smart Number       | Web Site Design Project Type Re      | quest for Proposal | Status      | Published Number | of Suppliers 4          | RFx Number 540000            |
| Response Activity                                       | Response Comparisor     |                                      |                    |             |                  |                         |                              |
| Response Activity                                       | Behalf ∡ Return Respons | se Contract Mass Update              |                    |             |                  |                         | Expand                       |
| Response Activity                                       |                         | Se Contract Mass Update Company Name | Bidder Name        | Intent      | Response Version | Last Changed            | Expand<br>Response on Behalf |
| Response Activity                                       | Behalf ∡ Return Respons | se Contract Mass Update              | Bidder Name        | Intent<br>♦ | Response Version | Last Changed 10/01/2013 |                              |
| Response Activity Details Response On I Response Number | Behalf  Response Status | Se Contract Mass Update Company Name | Bidder Name        |             | Response Version |                         |                              |
| Response Activity Details Response On I Response Number | Behalf  Response Status | Company Name<br>COMPUCOM SYSTEMS INC | Bidder Name        | $\diamond$  | Response Version |                         |                              |

- To print a hardcopy of an on-line bid:
  - Go to Response Activity Tab.
  - Click the Response Number to open the Bidder's response.

(continued ...)

#### **Response Activity**

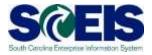

|                                                                                                    | - • ×     |
|----------------------------------------------------------------------------------------------------|-----------|
|                                                                                                    | Options 🔻 |
| Edit RFx Response:                                                                                                    |           |
| Read Only Print Preview Close Accept Reject Return Save Export                                                                                                    | 21        |
| RFx Response Number 5500029386 RFx Name Web Site Design Project Status Submitted Supplier Name COMPUCOM SYSTEMS INC Target Value 0.00 USD RFx Number 5400006687                                                                                            |           |
| Rfx Information Items Notes and Attachments Approval Tracking                                                                                                    |           |
| General Data   Notes and Attachments   Questions                                                                                                    |           |
| ✓ Basic Data                                                                                                    |           |
| Bidder Contact Information         RFx Response Information           Supplier Name: COMPUCOM SYSTEMS INC         Last Changed On: 10/01/2013 16:43:49 EST           Contact Person Name: JED SHROPSHIRE         Last Changed By: Mr. Sam Hanvey, CPPB APM |           |

- ( ... Hard copy online bid)
  - Click Print Preview.

#### **Accepting Bids**

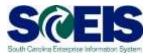

- The Buyer has the ability to accept the vendor's bid entirely or only accept certain line items from the vendor's response.
- After the bid has been accepted, the buyer can create either a Contract or Purchase Order depending on the type of follow-on document indicated by the solicitation.

#### **Accepting Bids**

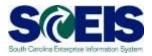

#### To accept a bid, go to the Response Activity tab in Responses and Awards. Click on the Response Number link to access the vendor's bid.

| t Preview   🗘   Close                      | Create Follow-on RFx Expo                   | ort Questions and Answer | s ( 0 ) Synopsis                  |        |                    |                            |                                    |
|--------------------------------------------|---------------------------------------------|--------------------------|-----------------------------------|--------|--------------------|----------------------------|------------------------------------|
| aining Time 0 Days 00:22:35                | Smart Number Interpret                      | ters services TTC Type   | e Fixed Price Bid Status Publishe | d Numb | per of Suppliers 2 | RFx Number 540000637       | <u>78</u>                          |
|                                            |                                             |                          |                                   |        |                    |                            |                                    |
|                                            |                                             |                          |                                   |        |                    |                            |                                    |
| Response Activity                          | Response Comparison                         | Surrogate Bidding        |                                   |        |                    |                            |                                    |
| Response Activity                          | Response Comparison                         | Surrogate Bidding        |                                   |        |                    |                            |                                    |
| Response Activity Details Response On Beha |                                             |                          |                                   |        |                    |                            | Collapse Ro                        |
|                                            |                                             |                          | Bidder Name                       | Intent | Response Version   | Last Changed               | Collapse Rov<br>Response on Behalf |
| Details Response On Behr                   | alf 🕢 (Return Response ) Co                 | ntract Mass Update       | Bidder Name                       | Intent | Response Version   | Last Changed<br>09/16/2013 |                                    |
| Details Response On Beha                   | alf (Return Response) Co<br>Response Status | ntract Mass Update       | Bidder Name<br>ROBIN BURGESS MACK |        | Response Version   |                            | Response on Behalf                 |

#### Creating Contract/PO

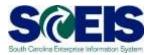

- Complex Purchases (over \$50K) Doc Builder is used to create award statements/intents from Contracts only. Therefore a contract must be created in order to issue an award document for any procurements over \$50,000.
- Small Purchases (between \$10K \$50K) You can create a contract if needed (not a one-time buy) but you are not required to post an award. Purchase orders are normally generated from this type of RFx.

NOTE: Currently, it is not possible to post an award statement to the internet from a Purchase Order.

#### **Creating Contracts**

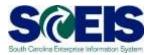

#### There are 3 types of contracts

- ZMMO
  - Statewide Contracts issued by SPO.
- -ZITM
  - Statewide Contracts issued by ITMO.
- ZAGY
  - Agency-specific Contracts issued by either SPO, ITMO, or an Agency.

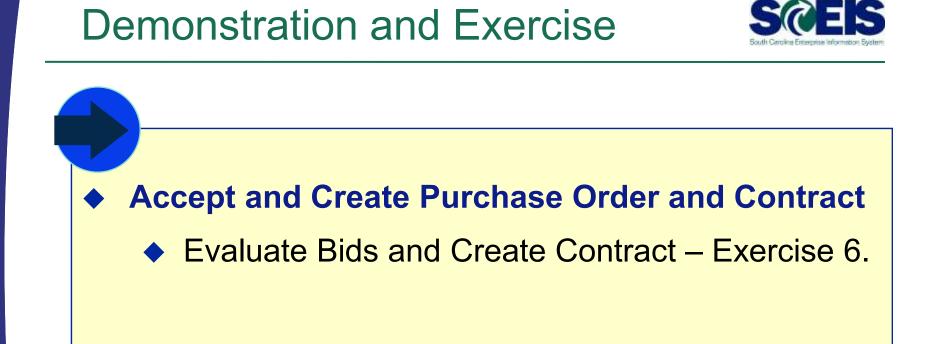

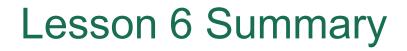

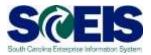

- Evaluate bids that have been submitted.
- Accept bids and create contracts in SRM.

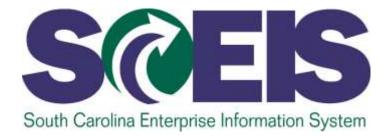

#### LESSON 7: MAINTAIN CONTRACTS AND AWARD STATEMENTS

STATE INFORMATION TECHNOLOGY

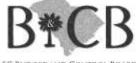

5C BUDGET AND CONTROL BOARD

#### Lesson 7 Learning Objectives

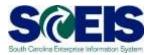

- Output Upon completion of this lesson, you should be able to:
  - Change contract data.
  - Understand SAP Document Builder's role in creating award statements.
  - Post award documents to the website.
  - Activate web posting date/time.
  - Send email award notification.

### Strategic Purchasing -Contract Management

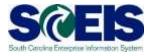

| Dath Forward + Statury Fa                                                                                                    | availas Parasadar View Hala                                                                                                    |                                                                                                    |                                                                        |                                                                                                    |                                                                                                    | Seat                                               |                                                          | (4, + ) so       |  |  |  |  |  |  |
|----------------------------------------------------------------------------------------------------|----------------------------------------------------------------------------------------------------|----------------------------------------------------------------------------------------------------|------------------------------------------------------------------------|----------------------------------------------------------------------------------------------------|----------------------------------------------------------------------------------------------------|----------------------------------------------------|----------------------------------------------------------|------------------|--|--|--|--|--|--|
|                                                                                                    |                                                                                                    | E E E                                                                                                    | ni li                                                                  |                                                                                                    |                                                                                                    |                                                    |                                                          |                  |  |  |  |  |  |  |
| section teach liers                                                                                                    | ur that                                                                                                    |                                                                                                    |                                                                        |                                                                                                    |                                                                                                    |                                                    |                                                          |                  |  |  |  |  |  |  |
| 1                                                                                                    | Strangt Reducing + Discourse + Card                                                                                                    | tach Managarisett                                                                                                    |                                                                        |                                                                                                    |                                                                                                    |                                                    |                                                          | PatiSecon Change |  |  |  |  |  |  |
| teh Dramme                                                                                                    |                                                                                                    |                                                                                                    |                                                                        |                                                                                                    |                                                                                                    |                                                    |                                                          |                  |  |  |  |  |  |  |
| Integer Scotting                                                                                                    | Active Garries                                                                                                    |                                                                                                    |                                                                        |                                                                                                    |                                                                                                    |                                                    |                                                          |                  |  |  |  |  |  |  |
| ntract Unitegerment<br>namme Partnert<br>related Redenriketter                                                                                           | Central Contrains Alt (B) Toma<br>Busts Arrangements ALCO Total<br>Docarsett Output Latt 2 doct.0                                                                                                    |                                                                                                    | 481                                                                    |                                                                                                    |                                                                                                    |                                                    |                                                          |                  |  |  |  |  |  |  |
| This are second a think                                                                                                    | Central Contractor - AN                                                                                                    |                                                                                                    |                                                                        |                                                                                                    |                                                                                                    |                                                    |                                                          |                  |  |  |  |  |  |  |
| Carly of the second second second                                                                                                    | Ceveral Contracts - Alt                                                                                                    |                                                                                                    |                                                                        |                                                                                                    |                                                                                                    |                                                    |                                                          |                  |  |  |  |  |  |  |
|                                                                                                    | Central Contracts - All     (+ Share Opick Criteria Mathematics)                                                                                                    |                                                                                                    |                                                                        |                                                                                                    |                                                                                                    |                                                    |                                                          |                  |  |  |  |  |  |  |
| witted Dearth                                                                                                    | • Shaw Gyick Criteria Mathematica                                                                                                    | David Cartal Contract of Them. 1 (1999) - 1 (1999) - 10                                                                                                    | with the with the better pro-                                          | There is the second second                                                                                                    |                                                                                                    |                                                    |                                                          | 7.8              |  |  |  |  |  |  |
| entent Salarut.<br>Ma Documenta                                                                                                    | • Shaw Gyick Criteria Mathematica                                                                                                    | Deas Central Lament + Tany   James (Mr. ) Mere (Kerps (A                                                                                                    | tern terretar Bata bottanpe a Pr                                       | Renami Defram Deprita                                                                                                    | Supplier                                                                                                    | Vaid From                                          | yest to                                                  | V B              |  |  |  |  |  |  |
| nted Search<br>Ar Documents<br>articul                                                                                                    | (+ Shaw Gylck Criteria Mamanance.)<br>View: (Renderit View) •                                                                                                    | and the second second se |                                                                        | description of the second second second second second second second second second second second second second s                               | Supplier<br>Marks, The standard state of the -states we                                                             | Vaid From<br>screepers                             | Share To                                                 |                  |  |  |  |  |  |  |
| ntert Saarah<br>Ar Documenta<br>Artual<br>Artual                                                                                                    | Shew Guich Orders Mammana ()     View: (Nender) View)     ()     Central Contract/Nender                                                                                                    | Central Contract Name                                                                                                    | Status                                                                 | Radiening Organization                                                                                                    |                                                                                                    |                                                    |                                                          | Fields           |  |  |  |  |  |  |
| ernet Saarst<br>Ar Dooareersta<br>ofisial<br>ofisial<br>ofisial Arrangementa                                                                             | Show Guid Crists Itematon     Vess: [file-devi Vess]     Conte Contectioner     Attomación                                                                                                    | Gentre/Contract Name<br>Recovery AuditContract (RACIAsionates                                                                                                    | Status<br>Released                                                     | Rastneing Organization<br>BCBS Randoning Organization                                                                                         | HEALTH MANAGEMENT BY STERS WE                                                                                       | 32104(0213                                         | 82/20/2119                                               | fixedy           |  |  |  |  |  |  |
| nteel Search<br>Na Goursennik<br>Histori<br>Histori<br>Historia                                                                                          | Shew Guid China Managana,<br>Vian (Denter Vinn) *)<br>Certe Convertienter<br>Attemption                                                                                                    | Central Contract Name<br>Recovery Audit Science (ALCS Scientes)<br>ANTERCAR Investiga, Mantenance                                                                                                    | Status<br>Animanad<br>Savesi                                           | Rastwarg Organization<br>BCER Randonang Organization<br>BCER Parchaserg Organization                                                          | HEAS, TH MANAGAMENT BY STERS WE<br>REMOVE BY STEMS REPORTATION LLC                                                  | 8268,0013<br>62719/2013                            | 82/86/2018<br>82/10/2018                                 | Fields           |  |  |  |  |  |  |
| vennet Saarst<br>nate Rocconnets<br>Gertrad<br>Garbard Tempela<br>Sarbard Tempelants                                                                     | Shere Geld Criste Manuscess.<br>Viscol (Tenderi Vinn) - )     Orette Center Center<br>Administration<br>encoder:<br>400004750                                                                                                    | Every Automat New .<br>New Yey AutoEvery AutoExected<br>AUTOCARENAUTOR Verseults<br>AUTOCARENAUTOR OF VERSEN                                                                                                    | Status<br>Released<br>Second<br>Assatting Approced                     | Randhaeing Organisation<br>BCDIS Rochaeing Organisation<br>BCDIS Perchaeing Organisation<br>BCDIS Perchaeing Organisation                     | HEAS, TH MANAGUNERY BUSTERS WE<br>HEMOTE SUSTEMS REPORTION LLD<br>ALLES FLASTES CO. NC                              | 80680011<br>60190013<br>01640012                   | 80/06/01/18<br>80/10/2018<br>10/04/2010                  |                  |  |  |  |  |  |  |
| vennet Saarst<br>nate Documenta<br>Cartest<br>Cartest Torques<br>Sartes Arrespondo                                                                       | Sheer Guid Crime Mannanese,<br>Vaca: (film fair Virie)      ()     Contra Centra Centra Centra (<br>Automatica<br>entere ()     film fair ()     film fair ()     film fair ()     film fair ()     film fair ()     film fair ()     film fair () | Every account of theme<br>Recovery Academics (NALESSICAtion<br>ANDER Avery Society Nameseuse<br>ALLER (NALTES CO EVE<br>SELLAS) TODLS (SOCIET) ASCRAFT TRADets)                                                                                                    | Status<br>Released<br>Second<br>Avealing Approval<br>Avealing Approval | Rodneing Organization<br>BCBS Rothlang Organization<br>BCBS Rothlang Organization<br>BCBS Rothlang Organization<br>BCBS Rothlang Organization | IN THE MARKAGEMENT & INSTERS WE<br>REMOTE SUISTEMS INTRODUCTION LLC<br>ALLES PLASTES CO. NC<br>LIS TOOL BRIEFING NC | 82094/0913<br>82719/0913<br>0169/0912<br>8501/0811 | 80/86/01/98<br>80/16/05/98<br>10/64/00/10<br>80/06/05/98 |                  |  |  |  |  |  |  |
| vennet Saarst<br>Kelle Documente<br>Cartest<br>Cartest Torques<br>Gates Arragements                                                                      | Sheer Guid Crime Mannanese,<br>Vaca: (film fair Virie)      ()     Contra Centra Centra Centra (<br>Automatica<br>entere ()     film fair ()     film fair ()     film fair ()     film fair ()     film fair ()     film fair ()     film fair () | Every account of theme<br>Recovery Academics (NALESSICAtion<br>ANDER Avery Society Nameseuse<br>ALLER (NALTES CO EVE<br>SELLAS) TODLS (SOCIET) ASCRAFT TRADets)                                                                                                    | Status<br>Released<br>Second<br>Avealing Approval<br>Avealing Approval | Rodneing Organization<br>BCBS Rothlang Organization<br>BCBS Rothlang Organization<br>BCBS Rothlang Organization<br>BCBS Rothlang Organization | IN THE MARKAGEMENT & INSTERS WE<br>REMOTE SUISTEMS INTRODUCTION LLC<br>ALLES PLASTES CO. NC<br>LIS TOOL BRIEFING NC | 82094/0913<br>82719/0913<br>0169/0912<br>8501/0811 | 80/86/01/98<br>80/16/05/98<br>10/64/00/10<br>80/06/05/98 |                  |  |  |  |  |  |  |
| Bernies<br>Restant Daarch<br>Nade Docenervin<br>Gantag<br>Gantag Hongen<br>Gantag Artengenertin<br>Gantag Artengenertin<br>Onegang Busalters in Termol D | Sheer Guid Crime Mannanese,<br>Vaca: (film fair Virie)      ()     Contra Centra Centra Centra (<br>Automatica<br>entere ()     film fair ()     film fair ()     film fair ()     film fair ()     film fair ()     film fair ()     film fair () | Every account of theme<br>Recovery Academics (NALESSICAtion<br>ANDER Avery Society Nameseuse<br>ALLER (NALTES CO EVE<br>SELLAS) TODLS (SOCIET) ASCRAFT TRADets)                                                                                                    | Status<br>Released<br>Second<br>Avealing Approval<br>Avealing Approval | Rodneing Organization<br>BCBS Rothlang Organization<br>BCBS Rothlang Organization<br>BCBS Rothlang Organization<br>BCBS Rothlang Organization | IN THE MARKAGEMENT & INSTERS WE<br>REMOTE SUISTEMS INTRODUCTION LLC<br>ALLES PLASTES CO. NC<br>LIS TOOL BRIEFING NC | 82094/0913<br>82719/0913<br>0169/0912<br>8501/0811 | 80/86/01/98<br>80/16/05/98<br>10/64/00/10<br>80/06/05/98 |                  |  |  |  |  |  |  |
| vennet Saarst<br>Kelle Documente<br>Cartest<br>Cartest Torques<br>Gates Arragements                                                                      | Sheer Guid Crime Mannanese,<br>Vaca: (film fair Virie)      ()     Contra Centra Centra Centra (<br>Automatica<br>entere ()     film fair ()     film fair ()     film fair ()     film fair ()     film fair ()     film fair ()     film fair () | Every account of theme<br>Recovery Academics (NALESSICAtion<br>ANDER Avery Society Nameseuse<br>ALLER (NALTES CO EVE<br>SELLAS) TODLS (SOCIET) ASCRAFT TRADets)                                                                                                    | Status<br>Released<br>Second<br>Avealing Approval<br>Avealing Approval | Rodneing Organization<br>BCBS Rothlang Organization<br>BCBS Rothlang Organization<br>BCBS Rothlang Organization<br>BCBS Rothlang Organization | IN THE MARKAGEMENT & INSTERS WE<br>REMOTE SUISTEMS INTRODUCTION LLC<br>ALLES PLASTES CO. NC<br>LIS TOOL BRIEFING NC | 82094/0913<br>82719/0913<br>0169/0912<br>8501/0811 | 80/86/01/98<br>80/16/05/98<br>10/64/00/10<br>80/06/05/98 |                  |  |  |  |  |  |  |

- Contracts appear in a list.
- Quick Criteria Maintenance allows buyers to search for contracts.
- Contracts must have a status of Released in order to be Valid.

#### **Contract Overview**

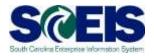

| Display Agency Value Cont. 4400006324                                                                                                    |                           |
|----------------------------------------------------------------------------------------------------|---------------------------|
| Close   Remote   PEde   Copy   Check   C   Ranew   Prot Preview   Export   Related Links -                                                                                                    |                           |
| Contract Number 400008324 Smart Number Recovery AudiContract (RAC/Solicitation Contract Type Agency Value Cont. Status Released Supplier 2000270200 HEALTH MANAGUMENT SYSTEMS BIC Contract Owner | 10107. Store Manuel. SPER |
| Dverview Header Rens Notes and Attactments Conditions Authorization Approval Tracking                                                                                                    |                           |
| General Header Data                                                                                                    |                           |
| Contract Number 4400006228 Contract (RAC)Solidation                                                                                                    |                           |
| Suppler * 7000070208 HEALTH MANAGEMENT SYSTEMS NC Contract Owner: 19587 Etra Manoa, C779                                                                                                    |                           |
| Valid From / To: * 02/05/2013 - 02/05/2018 Target Value/ Currency: 1.000.005.00 USD                                                                                                    |                           |
| Purchasing Organization * SEES Purchasing Organization Release Value: 8.00 USD                                                                                                    |                           |
| Purchasing Group * WHO - C. Nanoe Ebuw, Marcheca Basic Contract:                                                                                                    |                           |
| ▼ lara                                                                                                    |                           |
| Detaile   Solent's   Add.ten's   Exercise Option   Copy   Points   Doublam   Debits                                                                                                    |                           |
| Line Number Stein Category Stein Number Description     Product Category Target Guantity Option Status Unit Target Value Price Currancy Tatar Value Price Fer Price Unit Reference Item Number   |                           |
| 1 Normal 10 Contraport 1 % 0.00 10/00 10 0                                                                                                    |                           |
| 2. Nurmel 20 Undergayments 1 % 0.00 950 USD 1 % 0                                                                                                    |                           |
|                                                                                                    |                           |
|                                                                                                    |                           |
|                                                                                                    |                           |

#### The contract Overview shows:

- Valid From/To
- Target Value
- Overview of Line Items
- Output Use the Edit button to change the contract.

#### Items

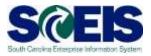

# The Items tab shows a list of items on the contract. The details of the line items are included in the tabs at the bottom of the window.

|                      | · asymmetrys | Smart Ram                                                          | the Recto                                                                                                    | ry Automat Bathane                                                                                                    | e. Cantract 7 | Me years an    | ter the     | States | Robust  | Supplier 2 | REPUBLIC HALT | I WHEN DO                    | BAR \$1.575 | U.S. Contract Owner 11227 Document                                                                               | 18.072                    |               |
|----------------------|--------------|--------------------------------------------------------------------|----------------------------------------------------------------------------------------------------|----------------------------------------------------------------------------------------------------|---------------|----------------|-------------|--------|---------|------------|---------------|------------------------------|-------------|----------------------------------------------------------------------------------------------------|---------------------------|---------------|
| Darras               | ****         | Barra                                                              | forme and it                                                                                                    | Ballenia Carilles                                                                                                    | Advertigen    | -              | Taing       |        |         |            |               |                              |             |                                                                                                    |                           |               |
| - 50-10              |              |                                                                    |                                                                                                    |                                                                                                    |               |                |             |        |         |            |               |                              |             |                                                                                                    |                           |               |
|                      |              |                                                                    |                                                                                                    | week to start and the start of the                                                                                                    |               |                |             |        |         |            |               |                              |             |                                                                                                    |                           | The S         |
| ) in finite          | See Celepry  |                                                                    |                                                                                                    |                                                                                                    |               | Target Galenty | Cortes Date | #1.11# |         |            |               | <ul> <li>Prosider</li> </ul> | free 3H     | Reference from Tainbar                                                                                           | Dettutes                  | Ben Lood Seve |
| 1                    | No. 14       |                                                                    | 29                                                                                                    | Cartagency Rais Chargement                                                                                                    |               |                |             | -      |         | 4.4.0 LINE |               | -                            |             |                                                                                                    |                           |               |
| -                    | -            | -                                                                  |                                                                                                    |                                                                                                    |               |                |             | -      |         |            |               |                              |             |                                                                                                    |                           |               |
|                      |              |                                                                    |                                                                                                    |                                                                                                    |               |                |             |        |         |            |               |                              |             |                                                                                                    |                           |               |
|                      |              |                                                                    |                                                                                                    |                                                                                                    |               |                |             |        |         |            |               |                              |             |                                                                                                    |                           |               |
|                      |              |                                                                    |                                                                                                    |                                                                                                    |               |                |             |        |         |            |               |                              |             |                                                                                                    |                           |               |
|                      |              |                                                                    |                                                                                                    |                                                                                                    |               |                |             |        |         |            |               |                              |             |                                                                                                    |                           |               |
|                      |              |                                                                    |                                                                                                    |                                                                                                    |               |                |             |        |         |            |               |                              |             |                                                                                                    |                           |               |
|                      |              |                                                                    |                                                                                                    |                                                                                                    |               |                |             |        |         |            |               |                              |             |                                                                                                    |                           |               |
|                      |              |                                                                    | 12 10 10 10 10                                                                                                    | Charles Presented                                                                                                    |               |                | _           |        |         |            |               |                              |             |                                                                                                    |                           |               |
| and a low of         | NR OPP       |                                                                    |                                                                                                    | prest Tables and Adapt                                                                                                    | nen As        | ni a Perina    | ( Report    | a da   | -       |            |               |                              |             |                                                                                                    |                           |               |
| - 200                | NN DA        | fere ) 4                                                           | united Analy                                                                                                    | net have all disc                                                                                                    | treds As      | roa Pelaa      | - Paperson  |        | -       | _          | _             | _                            |             | Contracting, Values and Pricing                                                                                  |                           | _             |
| - 200                | tele (Devi   | fere                                                               | urrent Anny                                                                                                    | net has a day                                                                                                    | trada As      | nos Pelas      | (C Report   |        | wane (  |            |               |                              |             | Currency, Volum, and Pricing<br>Target Volum Currency                                                            | . 130 MB                  |               |
| - 200                | lana (and    | nera i a<br>parte<br>be                                            | uccentri Annes<br>Luccher: (1)<br>1-Tages: (1)                                                                                                    | 1964 (1966) (1966) (1966)<br>1967 (1966) (1966) (1966) (1966) (1966) (1966) (1966) (1966) (1966) (1966) (1966) (1966) (1966) (1966) (1966) (1 | 1989 A.       | nina Perwa     | They man    |        | wante ( |            |               |                              |             |                                                                                                    | till uit<br>V S           | 1             |
| -                    | inte Canad   | nere a<br>parti<br>ter ber                                         | usand Anny<br>Lorden: (1)<br>1-Type: (1)<br>1-Type: (1)                                                                                                    | 1964 (1966) (1966) (1966)<br>1967 (1966) (1966) (1966) (1966) (1966) (1966) (1966) (1966) (1966) (1966) (1966) (1966) (1966) (1966) (1966) (1 |               | noa Pelaw      | ( Thyraed   |        | 199994  |            |               |                              |             | Target Value Currency                                                                                            |                           |               |
| - 200                | ine (red     | tere i a<br>parte<br>terizen<br>feri                               | uccentral Assess<br>and the second assessment of the second second s | nen internet internet internet internet internet internet internet internet internet internet internet internet                               |               | no al Petrier  | - Normal    |        | *****   |            |               |                              |             | Target Value Currency<br>Target Quantity Inte                                                                    | 1.06                      |               |
| - 200                | in Del       | tere i a<br>teri<br>teri<br>teri<br>teri<br>teri                   | antes (1)<br>- Type (Ma<br>pry * Ma<br>ded 0<br>- Type (Sa                                                                                                    | nant Taxa and Adad                                                                                                    |               |                | i Payment   |        | *****   |            |               |                              |             | Target Value Currently<br>Target Guardiar Init<br>Rosa                                                           | 1.06                      |               |
| ₩ jaan<br>Marithutun |              | tere i a<br>parte<br>terizen<br>feri                               | antes (1)<br>- Type (Ma<br>pry * Ma<br>ded 0<br>- Type (Sa                                                                                                    | nant Taxa and Adad                                                                                                    | trents Au     |                | - Ny met    |        | *****   |            |               |                              |             | Target Value Currency<br>Target Guestign (n.e.<br>Paus<br>Tau Carlos                                             | 1 %<br>155 000 m<br>1 %   |               |
| ₩ Daan               |              | Bana Danis<br>Bana Danis<br>Bana Danis<br>Bana Danis<br>Bana Danis | ushaf Anny<br>n'yan Yan<br>yay ' An<br>fast D<br>yay ' An<br>yay ' An                                                                                                    | nnet ) Tatos ant Adad<br>not<br>Na<br>Digenta Gel O-manyment<br>Digenta Gel O-manyment<br>Di                                                  |               |                | ) C Payment |        | 19994   |            |               |                              |             | Target Value Currency<br>Target Subartile Line<br>Page<br>Tar Line<br>Line Temper Substri                        | 1 N<br>151 (100 pr<br>155 |               |
| Technol Property     |              | Bana Danis<br>Bana Danis<br>Bana Danis<br>Bana Danis<br>Bana Danis | antes (1)<br>- Type (Ma<br>pry * Ma<br>ded 0<br>- Type (Sa                                                                                                    | nnet ) Tatos ant Adad<br>not<br>Na<br>Digenta Gel O-manyment<br>Digenta Gel O-manyment<br>Di                                                  |               |                | Count       |        | YANN .  |            |               |                              |             | Target Haan Currency<br>Target Bandhol Hit<br>Rose<br>Tar Colle<br>Band Tempart Gauntly<br>Bat Separating Prival | 1 %<br>155 000 m<br>1 %   |               |

#### **Creating Award Statements/Intents**

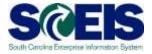

| Disp  | lay Agen         | cy Value C        | ont. 4400         | 0006324         |            |                                        |                |
|-------|------------------|-------------------|-------------------|-----------------|------------|----------------------------------------|----------------|
| Close | e Release        | / Edit Copy       | Check 🗘           | Print Preview   | Export     | Related Links 4                        |                |
|       |                  |                   |                   |                 |            | Approved Supplier Li                   | ist            |
| 🗹 Va  | alid from date ( | 02/05/2013 must   | be equal or late  | er than FM post | ing date 0 | Maverick Spend for (                   | Contracts      |
| V Vo  | ou are not allo  | wed to enter a ta | x jurisdiction co | ode for country | US         | Supplier Evaluation                    |                |
| Co    | ontract 440000   | 6324 saved        |                   |                 |            | Supplier Portfolio<br>Document Builder |                |
|       |                  | 1                 |                   |                 |            | Document Builder                       |                |
| Cont  | tract Number     | r 4400006324 (0   | Change Version    | n) Smart        | Number     | Recovery AuditContra                   | act (RAC)Solid |
| /     | Overview         | Header            | Items             | Notes and A     | ttachment  | s Conditions                           | Authorizatio   |
| ▼ It  | ems              |                   |                   |                 |            |                                        |                |
|       | etails Selec     | t∡ Add Item∡      | Exercise Opt      | ion Copy P      | aste Du    | plicate Delete                         |                |
| Ē     | Line Number      | Item Category     | Option Type       | Item Number     | Descrip    | tion                                   | Product Cat    |
|       | <u>1</u>         | Normal            |                   | 10              | Continge   | ency Rate Overpayment                  | t 96339        |
|       | <u>2</u>         | Normal            |                   | 20              | Underpa    | yments                                 | 96339          |
|       |                  |                   |                   |                 |            |                                        |                |
|       |                  |                   |                   |                 |            |                                        |                |
|       |                  |                   |                   |                 |            |                                        |                |
|       |                  |                   |                   |                 |            |                                        |                |
|       |                  |                   |                   |                 |            |                                        |                |
|       |                  |                   |                   |                 |            |                                        |                |
|       |                  |                   |                   |                 |            |                                        |                |
|       |                  |                   |                   |                 |            |                                        |                |

- Access Doc Builder from Related Links to generate an award document.
- The Contract must be in Saved Status.
- Oc Builder functionality is the same as in the RFx.
- There is a series of four dialog questions to answer.

#### **Posting Award Statements/Intents**

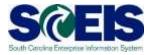

| ange Agency Valu         | e Cont. 4400006324              |                                                 |                |                         |            |               |                             |                      |         |                        |                   |              |
|--------------------------|---------------------------------|-------------------------------------------------|----------------|-------------------------|------------|---------------|-----------------------------|----------------------|---------|------------------------|-------------------|--------------|
| ead Only Cose Releas     | e Save Check Lock Close C       | Contract   Print Preview   Export   Import   Pa | k Related Link | 54                      |            |               |                             |                      |         |                        |                   |              |
| ontract Number 440000633 | 4 (Charge Version) Smart Nu     | imber: Recovery AudiContract (RAC)Solicitat     | en Contra      | ct Type Agency Value Co | nt. Status | In Process Si | oplier 7000070208 HEALTH MA | NAGENENT SYSTEKS INC | Contrac | t Owner <u>10587 (</u> | Chris Hanos, CPPB |              |
| Overview Header          | tens Rotes and Atta             | chments Conditors Authorization                 | Approval       | Tracking                |            |               |                             |                      |         |                        |                   |              |
| • Notes                  |                                 |                                                 |                |                         |            |               |                             |                      |         |                        |                   | 1            |
| Add a Cest               |                                 |                                                 |                |                         |            |               |                             |                      |         |                        |                   | Fiter Seting |
| Assigned To Category     |                                 |                                                 | Text Preview   |                         |            |               |                             |                      |         |                        |                   |              |
|                          |                                 |                                                 |                |                         |            |               |                             |                      |         |                        |                   |              |
|                          |                                 |                                                 |                |                         |            |               |                             |                      |         |                        |                   |              |
| Atachnenia               |                                 |                                                 |                |                         |            |               |                             |                      |         |                        |                   |              |
| Add Attachment Edit Desc | ription Versioning 🖌 Delete 🕽 🖙 | este Quelification Profile                      |                |                         |            |               |                             |                      |         |                        |                   | Fiter Seting |
| Assigned To              | Category                        | Description                                     |                | File Name               | Version    | Processor     | Visible Internally only     | Checked Out          | Type    | Size (KB)              | Changed by        | Changed on   |
| Document Header          | Standard Attactment             | Document Builder Goc 000000000115               | 8              | FLE0001                 | 1          |               | 2                           | 0                    | pdf     |                        | JWAITES           | 09/17/2013   |
| Document Header          | Standard Attachment             | Intent to Award                                 |                | FLE0001                 | 1          |               | 0.                          |                      | dec     | 28                     | JWAITES           | 09/17/2013   |

- The award document appears on the Notes and Attachments Tab.
- To edit the document, it must be saved to your computer/network drive, edited, and uploaded to the contract.
- When the contract is released, any document not marked "Visible Internally Only" will be published to the website.

#### ZMM\_BUYER

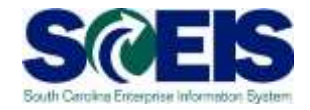

| I I I I I I I I I I I I I I I I I I I | Accidation Mainter Purchasing Replicate Custrects |
|---------------------------------------|---------------------------------------------------|
| BUYER                                 |                                                   |
| Buyer > 28M_BUYER                     |                                                   |
| enu Back Ext Cancel System            |                                                   |
| end i Dack Call Gancer Sprend         |                                                   |
|                                       | 1                                                 |
| Solicitation Notification             | Reparts                                           |
|                                       |                                                   |
|                                       |                                                   |
| E-mail Solicitation Notification      | E-mail Notification Report                        |
| E-mail Solicitation Notification      | E-mail Notification Report                        |
| E-mail Solicitation Notification      | E-mail Notification Report                        |
| E-mail Solicitation Notification      | E-mail Notification Report                        |
| E-mail Solicitation Notification      | E-mail Notification Report                        |
|                                       |                                                   |
| E-mail Solicitation Notification      | South Carolina Business Opportunities (SCBO)      |
| Award Notification                    | South Carolina Business Opportunities (SCBO)      |
| Award Notification                    |                                                   |
| Award Notification                    | South Carolina Business Opportunities (SCBO)      |
| Award Notification                    | South Carolina Business Opportunities (SCBO)      |

- Transaction used to send e-mails to vendors regarding solicitations and awards.
- Used to report on notifications sent by the system.
- Used to re-advertise a solicitation in SCBO.

#### **Demonstration and Exercise**

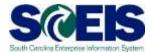

Exercise 7 Edit Contract and Create an Award Document.

 ZMM\_Buyer Award Email Notification – Demo only.

#### Lesson 7 Summary

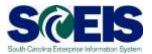

- You should now be able to:
  - Change contract data.
  - Understand SAP Document Builder's role in creating award statements.
  - Post award documents to the website.
  - Activate web posting date/time.
  - Send email award notification.

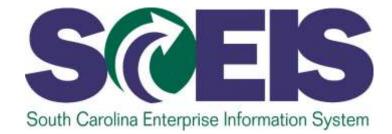

#### LESSON 8: CLOSE RFX

STATE INFORMATION TECHNOLOGY

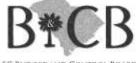

5C BUDGET AND CONTROL BOARD

#### Lesson 8 Learning Objectives

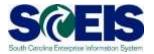

- Output Upon completion of this lesson, you should be able to:
  - Understand when to mark a RFx "Transaction Completed."

#### Close RFx

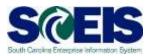

#### When to close an RFx:

- After you have created, published, and issued your Intent to Award or Statement of Award, you may Close the RFx.
- The RFx should not be closed until the protest period/process is complete.
- No additional processing can occur on an RFx that is closed.
- The solicitation can still be searched and viewed within SRM.

#### Close RFx

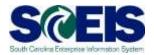

#### 🦪 RFx - SAP NetWeaver Portal - Windows Internet Explorer 🛛

| Display RFx :                                                                                                    |
|----------------------------------------------------------------------------------------------------|
| Close opy Check Close Rfx Responses and Awards Convert to Auction Export Print Preview Questions and Answers (0)                                                                                                    |
| RFx Number       5400006645       Smart Number       Art Supplies for DHEC       Type       Invitation For Bid       Status       Published       Created On         Time Zone       EST       Number of Suppliers       3       Number of Items       2       Version Number       4       Version Type       Active Version |
| RFX Information Bidders Items Notes and Attachments Weights and Scores Approval Tracking                                                                                                    |
| RFx Parameters Questions Notes and Attachments Table Extension                                                                                                    |
| Identification Event Parameters                                                                                                    |

#### The Close button simply closes the window.

The Close RFx button will complete the RFx. You will not be able to make changes, accept bids or make awards after the RFx is completed.

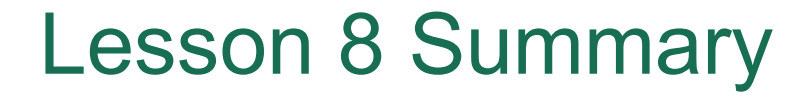

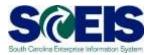

- You should now be able to:
  - Understand when to mark a RFx "Transaction Completed."

#### **Course Summary**

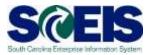

- Describe Complex/Small Purchases.
- Describe the Procurement Process Flow.
- Redistribute Workload.
- Create RFx.
- Complete RFx.
- Create a Document using Document Builder.

#### Course Summary cont.

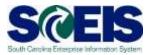

- Edit a document using MS Word.
- Publish an RFx.
- Publish an Amendment.
- Create Surrogate Bid.
- Accept Bids and Create Purchase Order and/or Contract.

#### Course Summary cont.

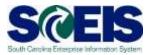

- Edit contract data.
- Use Document Builder to create award documents.
- Post award documents to the website.
- Activate web posting date/time.
- Send E-mail notifications.
- Understand when & how to close an RFx.

### Any Questions?

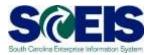

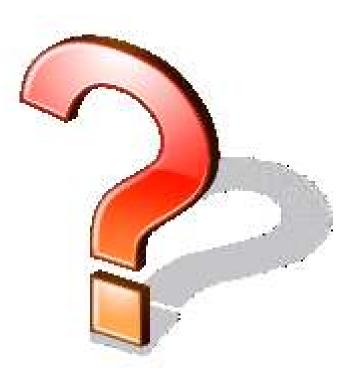

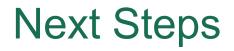

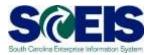

#### Additional support and reference materials

 You can access additional support and print step-by-step procedures on the SCEIS uPerform website.

#### Go to the SCEIS website at http://www.sceis.sc.gov, click Training, then click SCEIS uPerform

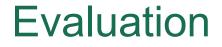

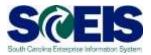

## Please complete the online course evaluation in Blackboard.

Your input will help to shape future enhancements to the SCEIS End User Training Program

Go to the SCEIS website http://www.sceis.sc.gov\_click on Training and then click Blackboard